## C280, Computer Vision

Prof. Trevor Darrell trevor@eecs.berkeley.edu

Lecture 8: Alignment

#### Last time: Texture

- Texture is a useful property that is often indicative of materials, appearance cues
- Texture representations attempt to summarize repeating patterns of local structure
- Filter banks useful to measure redundant variety of structures in local neighborhood
  - Feature spaces can be multi-dimensional
- Neighborhood statistics can be exploited to "sample" or synthesize new texture regions
  - Example-based technique particularly good for synthesis

#### Problem Sets...

- PS 0/1 graded by end of week
- PS 1: stragglers by end of day today; solns released tomorrow morning
- PS 2: released yesterday
  - More programming centric
  - More open ended
  - Shorter, choice of problems...
  - Due two weeks from yesterday

## Roadmap

- Previous: Image formation, filtering, local features, (Texture)...
- Today: Feature-based Alignment
  - Stitching images together
  - Homographies, RANSAC, Warping, Blending
  - Global alignment of planar models
- Next lecture (Thu): Dense Motion Models
  - Local motion / feature displacement
  - Parametric optic flow
- No classes next week: ICCV conference
- Oct 6<sup>th</sup>: Stereo / 'Multi-view': Estimating depth with known inter-camera pose
- Oct 8<sup>th</sup>: 'Structure-from-motion': Estimation of pose and 3D structure
  - Factorization approaches
  - Global alignment with 3D point models

## Today: Alignment

- Homographies
- Rotational Panoramas
- RANSAC
- Global alignment
- Warping
- Blending

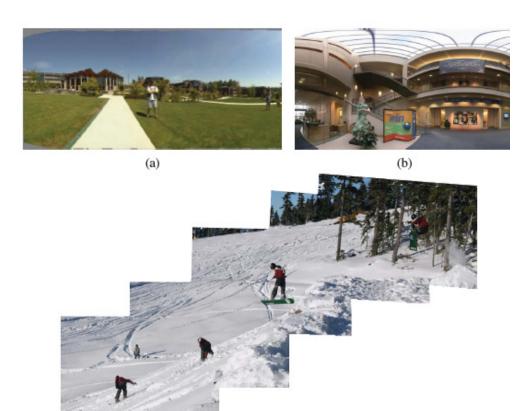

# Motivation: Recognition

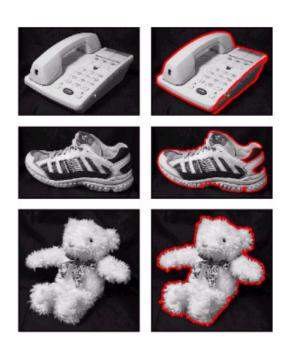

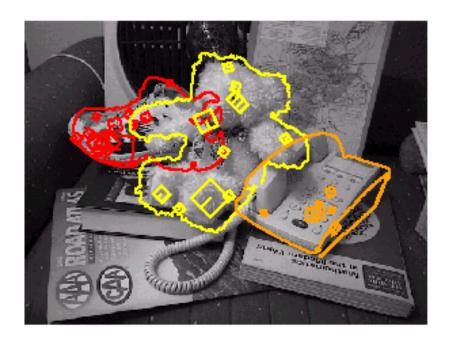

# Motivation: medical image registration

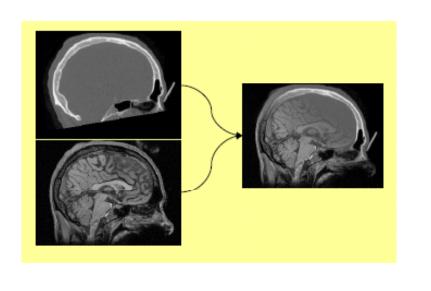

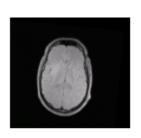

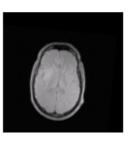

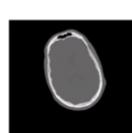

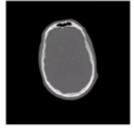

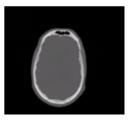

## Motivation: Mosaics

- Getting the whole picture
  - Consumer camera: 50° x 35°

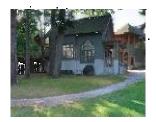

## Motivation: Mosaics

- Getting the whole picture
  - Consumer camera: 50° x 35°
  - Human Vision: 176° x 135°

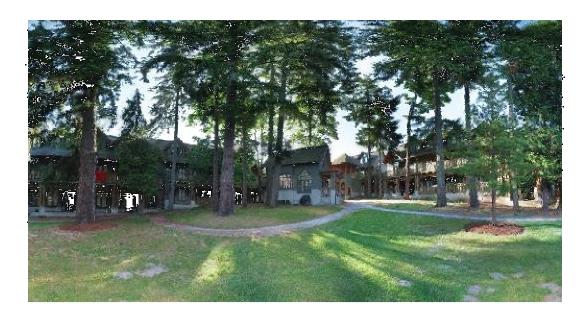

## Motivation: Mosaics

- Getting the whole picture
  - Consumer camera: 50° x 35°
  - Human Vision: 176° x 135°

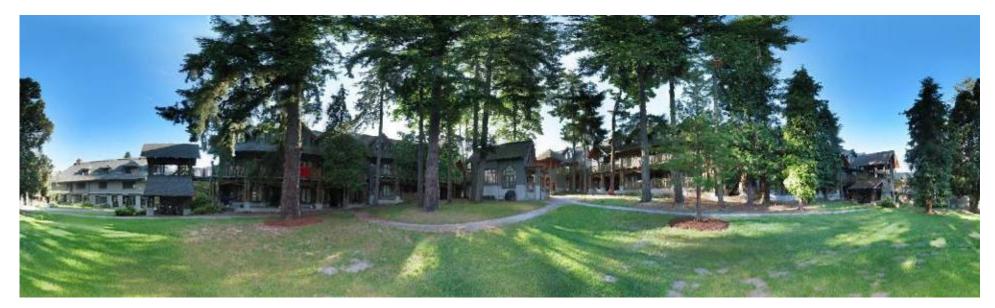

Panoramic Mosaic

= up to 360 x 180°

## Motion models

#### Motion models

- What happens when we take two images with a camera and try to align them?
- translation?
- rotation?
- scale?
- affine?
- perspective?
- ... see interactive demo (VideoMosaic)

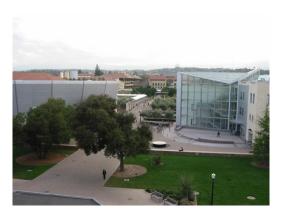

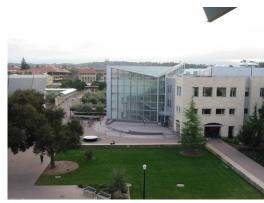

image filtering: change range of image

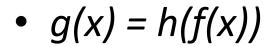

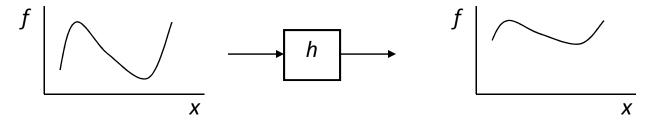

• image warping: change domain of image

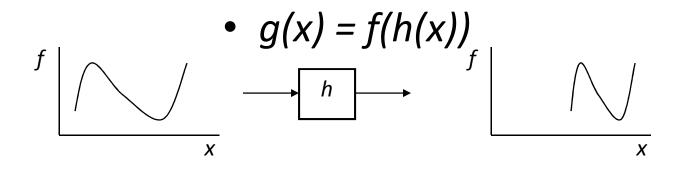

• image filtering: change range of image

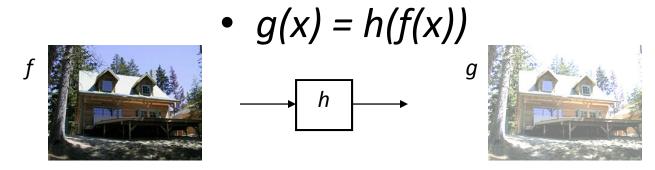

• image warping: change domain of image

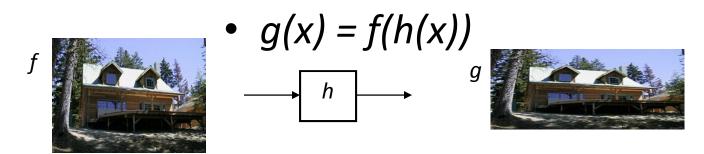

## Parametric (global) warping

Examples of parametric warps:

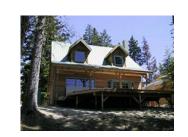

translation

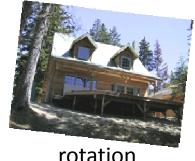

rotation

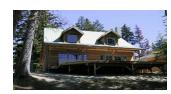

aspect

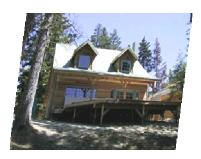

affine

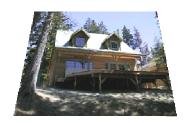

perspective

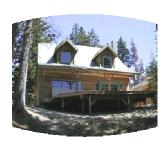

cylindrical

• Given a coordinate transform x' = h(x) and a source image f(x), how do we compute a transformed image g(x') = f(h(x))?

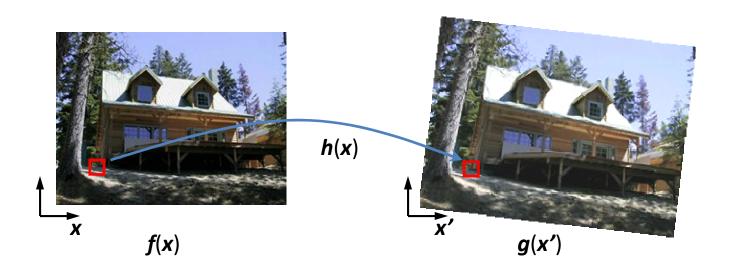

## Forward Warping

- Send each pixel f(x) to its corresponding location x' = h(x) in g(x')
  - What if pixel lands "between" two pixels?

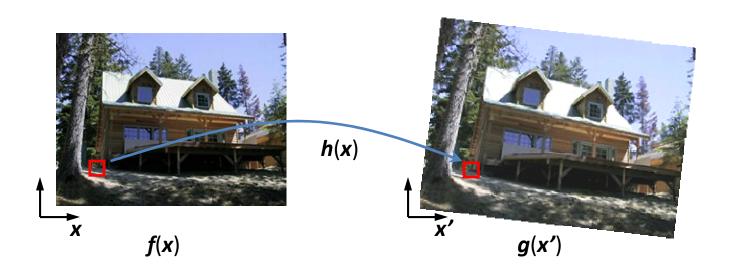

## Forward Warping

- Send each pixel f(x) to its corresponding location x' = h(x) in g(x')
  - What if pixel lands "between" two pixels?
  - Answer: add "contribution" to several pixels, normalize later (splatting)

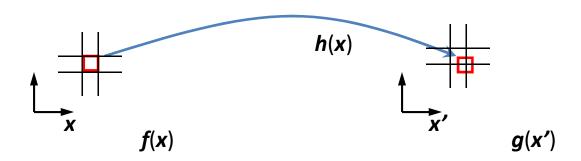

## **Inverse Warping**

- Get each pixel g(x') from its corresponding location x' = h(x) in f(x)
  - What if pixel comes from "between" two pixels?

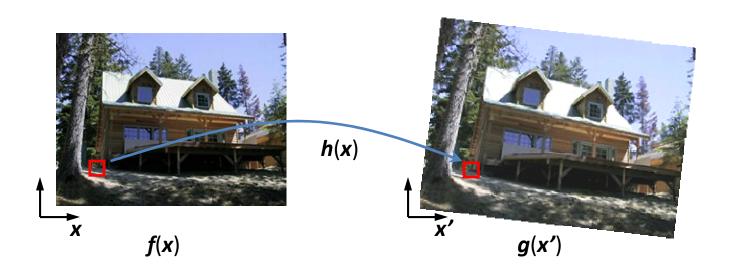

## **Inverse Warping**

- Get each pixel g(x') from its corresponding location x' = h(x) in f(x)
  - What if pixel comes from "between" two pixels?
  - Answer: resample color value from interpolated (prefiltered) source image

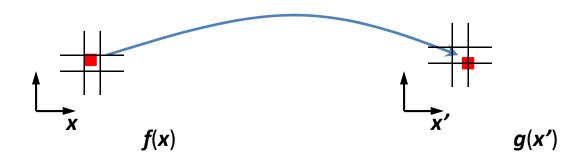

### Inverse warping

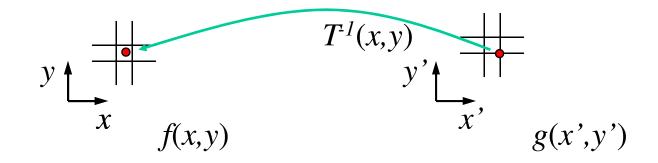

Get each pixel g(x',y') from its corresponding location  $(x,y) = T^{-1}(x',y')$  in the first image

Q: what if pixel comes from "between" two pixels?

A: Interpolate color value from neighbors

nearest neighbor, bilinear...

#### Bilinear interpolation

Sampling at f(x,y):

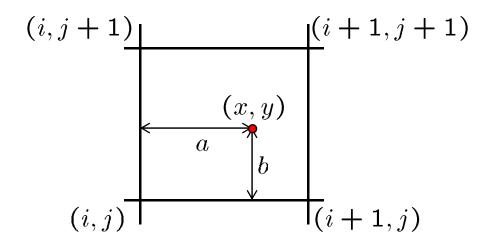

$$f(x,y) = (1-a)(1-b) f[i,j] + a(1-b) f[i+1,j] + ab f[i+1,j+1] + (1-a)b f[i,j+1]$$

## Interpolation

Possible interpolation filters:

- nearest neighbor
- bilinear
- bicubic (interpolating)
- sinc / FIR

 Needed to prevent "jaggies" and "texture crawl"

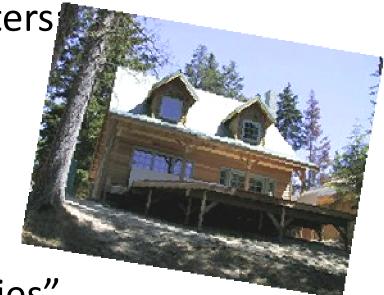

## Prefiltering

- Essential for downsampling (decimation) to prevent aliasing
- MIP-mapping [Williams'83]:
  - 1. build pyramid (but what decimation filter?):
    - block averaging
    - Burt & Adelson (5-tap binomial)
    - 7-tap wavelet-based filter (better)
  - 2. trilinear interpolation
    - bilinear within each 2 adjacent levels
    - linear blend between levels (determined by pixel size)

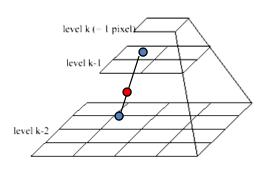

#### 2D coordinate transformations

• translation: 
$$x' = x + t$$
  $x = (x,y)$ 

• rotation: 
$$x' = Rx + t$$

• similarity: 
$$x' = s R x + t$$

• affine: 
$$x' = Ax + t$$

- perspective:  $\underline{x}' \cong H \underline{x}$   $\underline{x} = (x,y,1)$ ( $\underline{x}$  is a homogeneous coordinate)
- These all form a nested group (closed w/ inv.)

#### Basic 2D Transformations

#### Basic 2D transformations as 3x3 matrices

$$\begin{bmatrix} x' \\ y' \\ 1 \end{bmatrix} = \begin{bmatrix} 1 & 0 & t_x \\ 0 & 1 & t_y \\ 0 & 0 & 1 \end{bmatrix} \begin{bmatrix} x \\ y \\ 1 \end{bmatrix}$$

**Translate** 

$$\begin{bmatrix} x' \\ y' \\ 1 \end{bmatrix} = \begin{bmatrix} \cos \Theta & -\sin \Theta & 0 \\ \sin \Theta & \cos \Theta & 0 \\ 0 & 0 & 1 \end{bmatrix} \begin{bmatrix} x \\ y \\ 1 \end{bmatrix} = \begin{bmatrix} 1 & sh_x & 0 \\ sh_y & 1 & 0 \\ 0 & 0 & 1 \end{bmatrix} \begin{bmatrix} x \\ y \\ 1 \end{bmatrix}$$

Rotate

$$\begin{bmatrix} \mathbf{x}' \\ \mathbf{y}' \\ 1 \end{bmatrix} = \begin{bmatrix} \mathbf{s}_x & 0 & 0 \\ 0 & \mathbf{s}_y & 0 \\ 0 & 0 & 1 \end{bmatrix} \begin{bmatrix} \mathbf{x} \\ \mathbf{y} \\ 1 \end{bmatrix}$$

Scale

$$\begin{bmatrix} \mathbf{x}' \\ \mathbf{y}' \\ 1 \end{bmatrix} = \begin{bmatrix} 1 & s\mathbf{h}_x & 0 \\ s\mathbf{h}_y & 1 & 0 \\ 0 & 0 & 1 \end{bmatrix} \begin{bmatrix} \mathbf{x} \\ \mathbf{y} \\ 1 \end{bmatrix}$$

Shear

#### 2D Affine Transformations

$$\begin{bmatrix} x' \\ y' \\ w \end{bmatrix} = \begin{bmatrix} a & b & c \\ d & e & f \\ 0 & 0 & 1 \end{bmatrix} \begin{bmatrix} x \\ y \\ w \end{bmatrix}$$

Affine transformations are combinations of ...

- Linear transformations, and
- Translations

Parallel lines remain parallel

### **Projective Transformations**

$$\begin{bmatrix} x' \\ y' \\ w' \end{bmatrix} = \begin{bmatrix} a & b & c \\ d & e & f \\ g & h & i \end{bmatrix} \begin{bmatrix} x \\ y \\ w \end{bmatrix}$$

#### Projective transformations:

- Affine transformations, and
- Projective warps

#### Parallel lines do not necessarily remain parallel

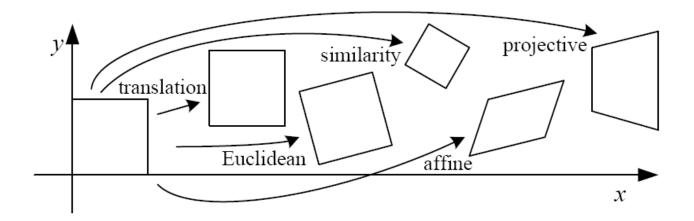

# Image alignment

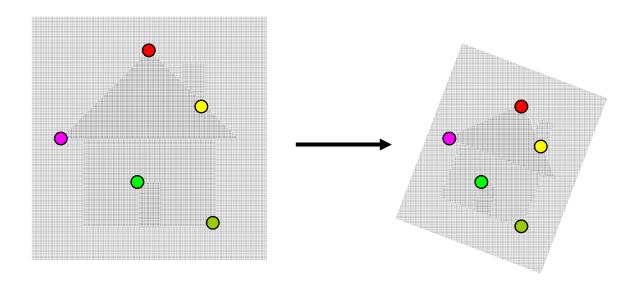

- Two broad approaches:
  - Direct (pixel-based) alignment
    - Search for alignment where most pixels agree
  - Feature-based alignment
    - Search for alignment where extracted features agree
    - Can be verified using pixel-based alignment

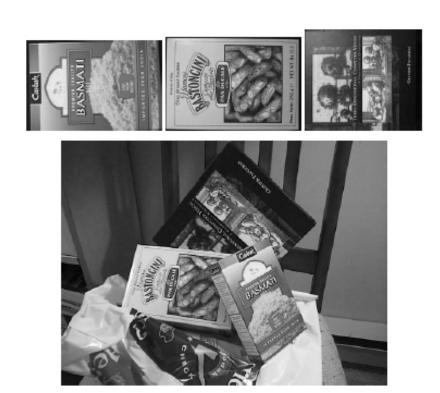

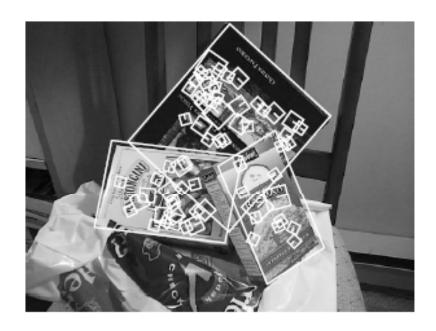

Affine model approximates perspective projection of planar objects.

 Assuming we know the correspondences, how do we get the transformation?

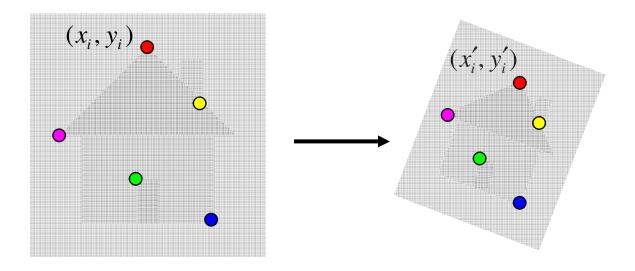

$$\begin{bmatrix} x_i' \\ y_i' \end{bmatrix} = \begin{bmatrix} m_1 & m_2 \\ m_3 & m_4 \end{bmatrix} \begin{bmatrix} x_i \\ y_i \end{bmatrix} + \begin{bmatrix} t_1 \\ t_2 \end{bmatrix}$$

 Assuming we know the correspondences, how do we get the transformation?

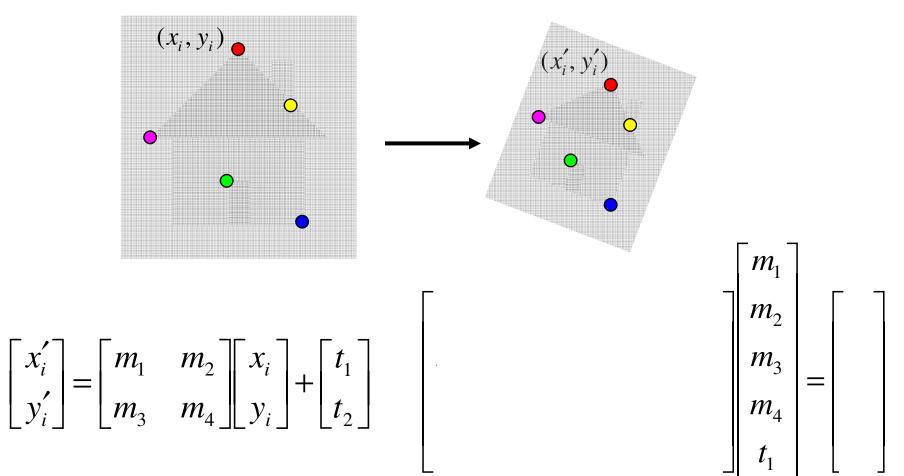

$$\begin{bmatrix} x_{i} & y_{i} & 0 & 0 & 1 & 0 \\ 0 & 0 & x_{i} & y_{i} & 0 & 1 \\ & & \cdots & & \end{bmatrix} \begin{bmatrix} m_{1} \\ m_{2} \\ m_{3} \\ m_{4} \\ t_{1} \\ t_{2} \end{bmatrix} = \begin{bmatrix} \cdots \\ x'_{i} \\ y'_{i} \\ \cdots \end{bmatrix}$$

- How many matches (correspondence pairs) do we need to solve for the transformation parameters?
- Once we have solved for the parameters, how do we compute the coordinates of the corresponding point for  $(x_{new}, y_{new})$  ?

## Panoramas

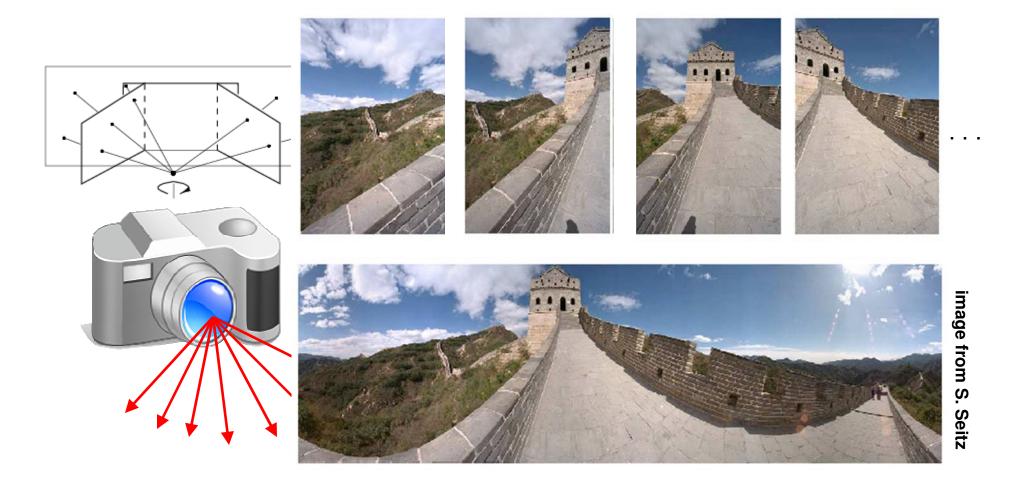

Obtain a wider angle view by combining multiple images.

# How to stitch together a panorama?

- Basic Procedure
  - Take a sequence of images from the same position
    - Rotate the camera about its optical center
  - Compute transformation between second image and first
  - Transform the second image to overlap with the first
  - Blend the two together to create a mosaic
  - (If there are more images, repeat)
- ...but wait, why should this work at all?
  - What about the 3D geometry of the scene?
  - Why aren't we using it?

Source: Steve Seitz

# Panoramas: generating synthetic views

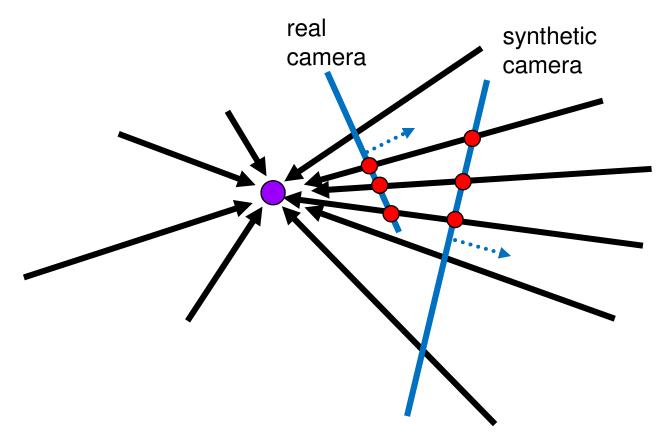

Can generate any synthetic camera view as long as it has the same center of projection!

Source: Alyosha Efros

#### Image reprojection

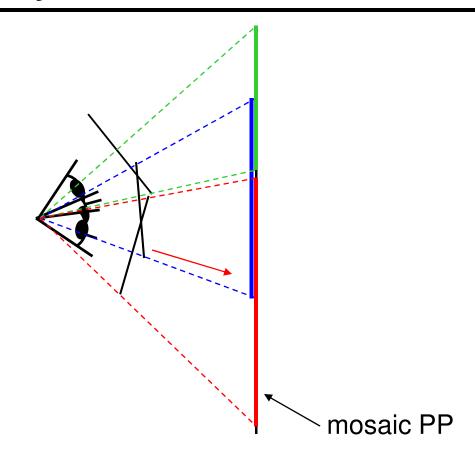

#### The mosaic has a natural interpretation in 3D

- The images are reprojected onto a common plane
- The mosaic is formed on this plane
- Mosaic is a synthetic wide-angle camera

Source: Steve Seitz

#### Homography

How to relate two images from the same camera center?

– how to map a pixel from PP1 to PP2?

Think of it as a 2D **image warp** from one image to another.

A projective transform is a mapping between any two PPs with the same center of projection

- rectangle should map to arbitrary quadrilateral
- parallel lines aren't
- but must preserve straight lines

#### called **Homography**

$$\begin{bmatrix} wx' \\ wy' \\ w \end{bmatrix} = \begin{bmatrix} * & * & * \\ * & * & * \\ * & * & * \end{bmatrix} \begin{bmatrix} x \\ y \\ 1 \end{bmatrix}$$
**p H p**

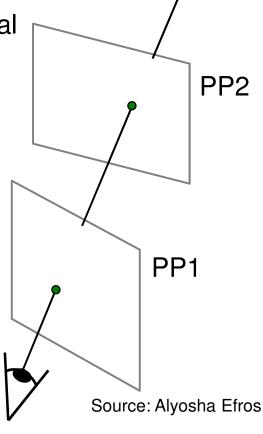

# Homography

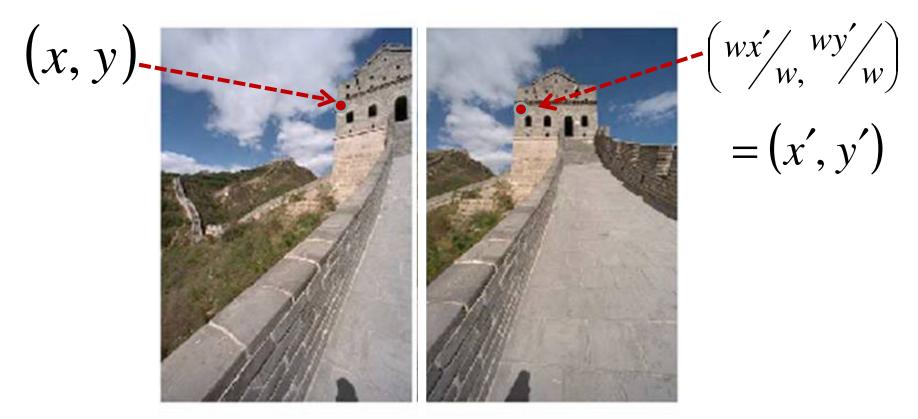

#### To apply a given homography H

- Compute **p**' = **Hp** (regular matrix multiply)
- Convert p' from homogeneous to image coordinates

$$\begin{bmatrix} wx' \\ wy' \\ w \end{bmatrix} = \begin{bmatrix} * & * & * \\ * & * & * \\ * & * & * \end{bmatrix} \begin{bmatrix} x \\ y \\ 1 \end{bmatrix}$$

$$\mathbf{p'} \qquad \mathbf{H} \qquad \mathbf{p}$$

# Homography

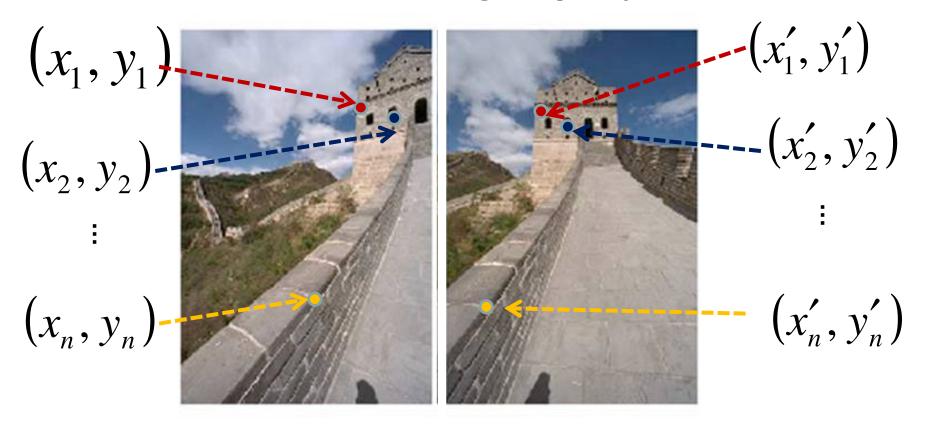

To **compute** the homography given pairs of corresponding points in the images, we need to set up an equation where the parameters of **H** are the unknowns...

### Solving for homographies

$$\begin{bmatrix} wx' \\ wy' \\ w \end{bmatrix} = \begin{bmatrix} a & b & c \\ d & e & f \\ g & h & i \end{bmatrix} \begin{bmatrix} x \\ y \\ 1 \end{bmatrix}$$

Can set scale factor i=1. So, there are 8 unknowns.

Set up a system of linear equations:

$$Ah = b$$

where vector of unknowns  $h = [a,b,c,d,e,f,g,h]^T$ 

Need at least 8 eqs, but the more the better...

Solve for h. If overconstrained, solve using least-squares:

$$\min \|Ah-b\|^2$$

>> help lmdivide

# Recap: How to stitch together a panorama?

- Basic Procedure
  - Take a sequence of images from the same position
    - Rotate the camera about its optical center
  - Compute transformation between second image and first
  - Transform the second image to overlap with the first
  - Blend the two together to create a mosaic
  - (If there are more images, repeat)

Source: Steve Seitz

# Image warping with homographies

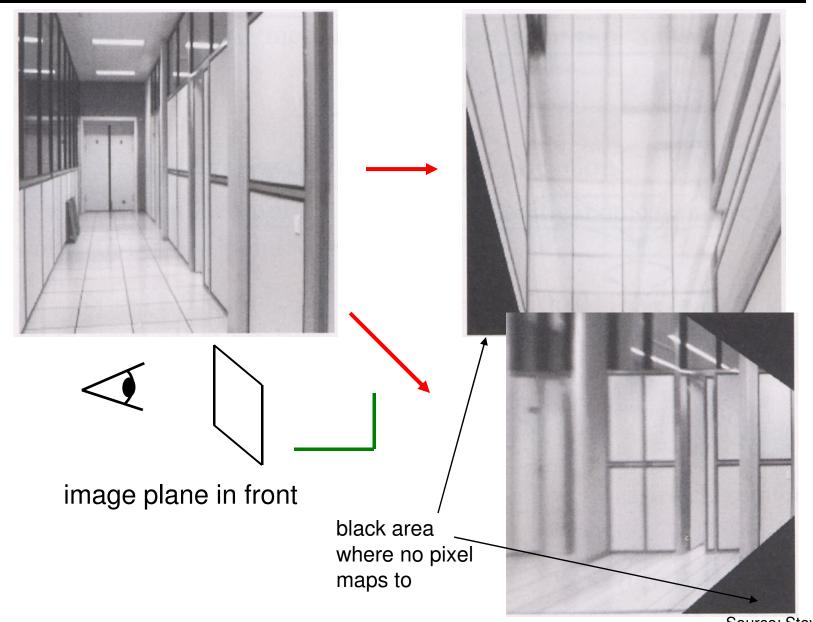

Source: Steve Seitz

# Image rectification

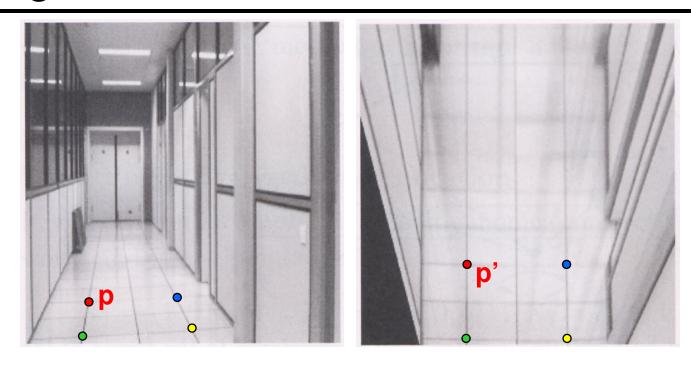

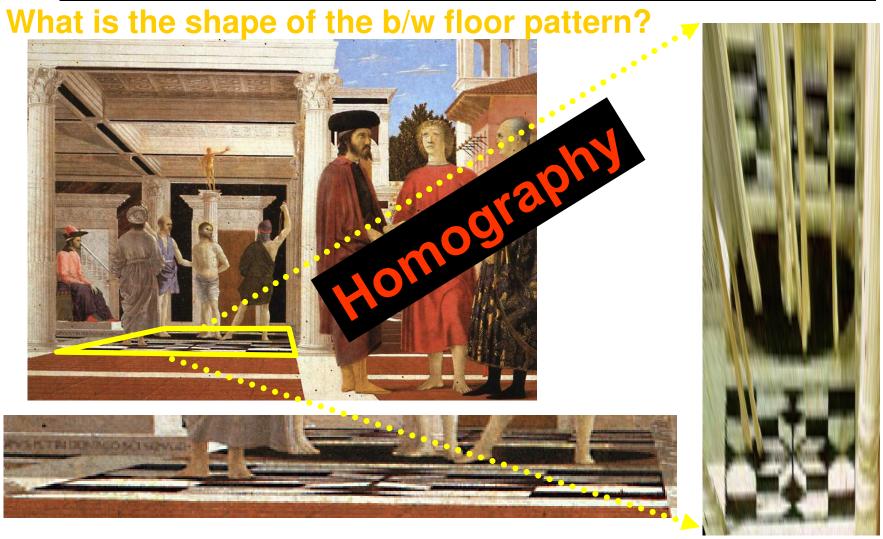

The floor (enlarged)

Slide from Criminisi

**Automatically** rectified floor

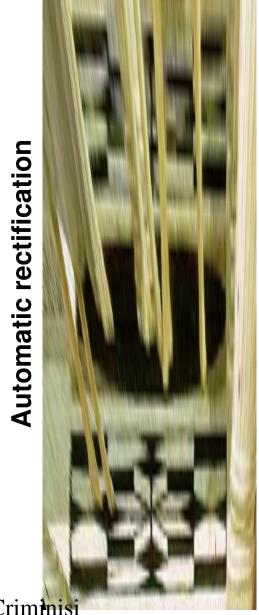

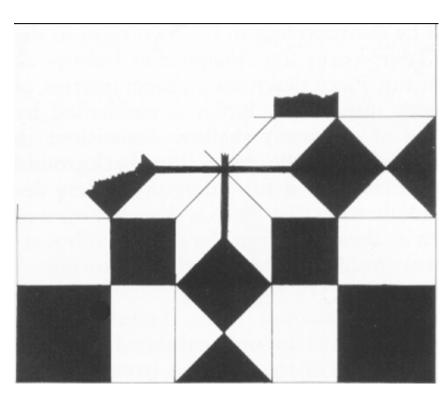

From Martin Kemp *The Science of Art* (manual reconstruction)

Slide from Criminisi

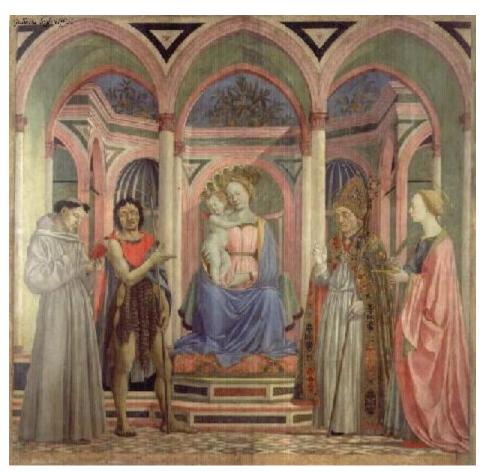

What is the (complicated) shape of the floor pattern?

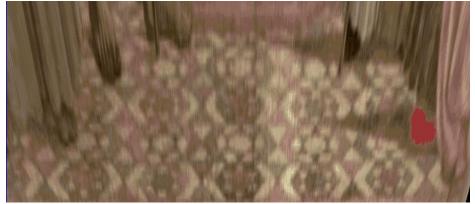

**Automatically rectified floor** 

St. Lucy Altarpiece, D. Veneziano
Slide from Criminisi

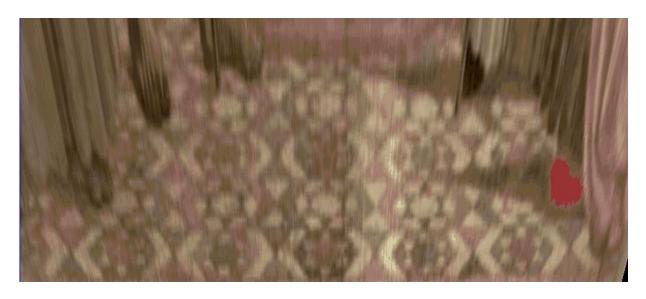

Automatic rectification

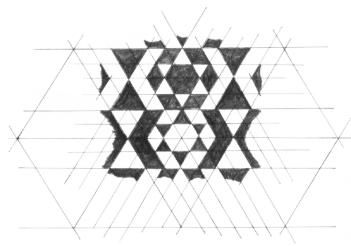

From Martin Kemp, *The Science of Art* (manual reconstruction)

Slide from Criminisi

# changing camera center

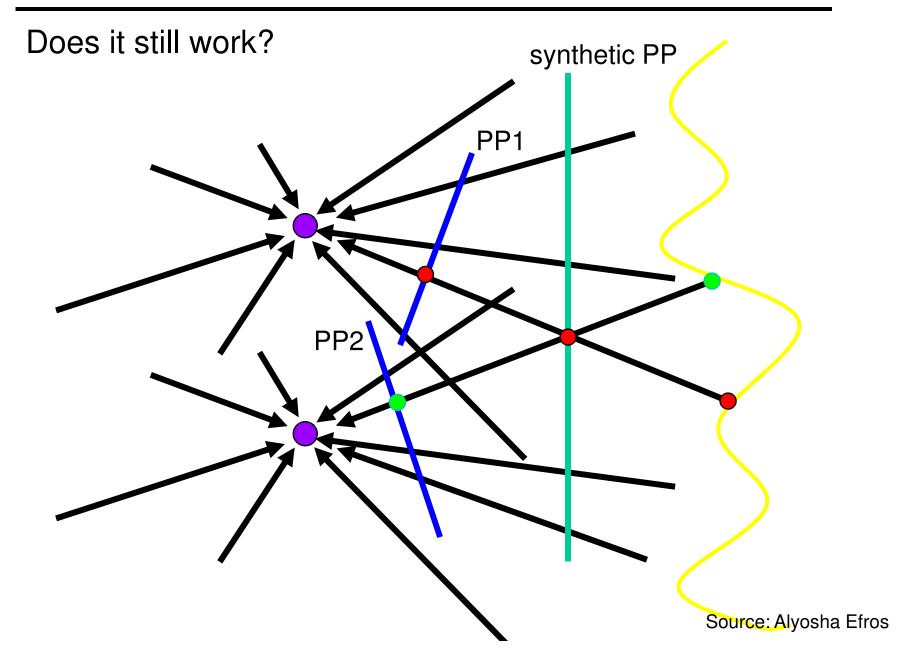

#### Planar scene (or far away)

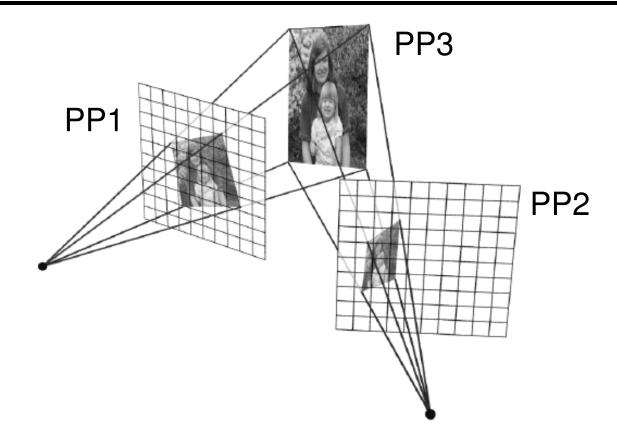

PP3 is a projection plane of both centers of projection, so we are OK!

This is how big aerial photographs are made

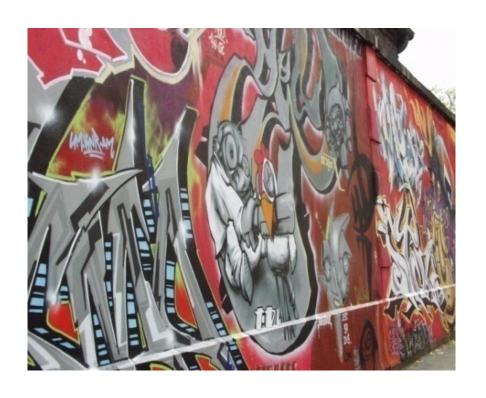

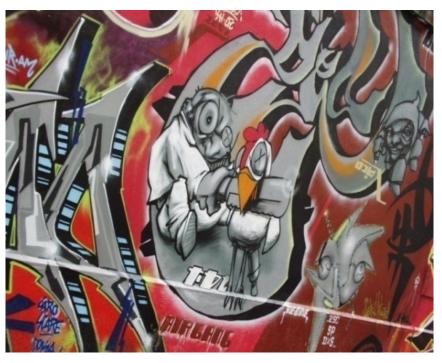

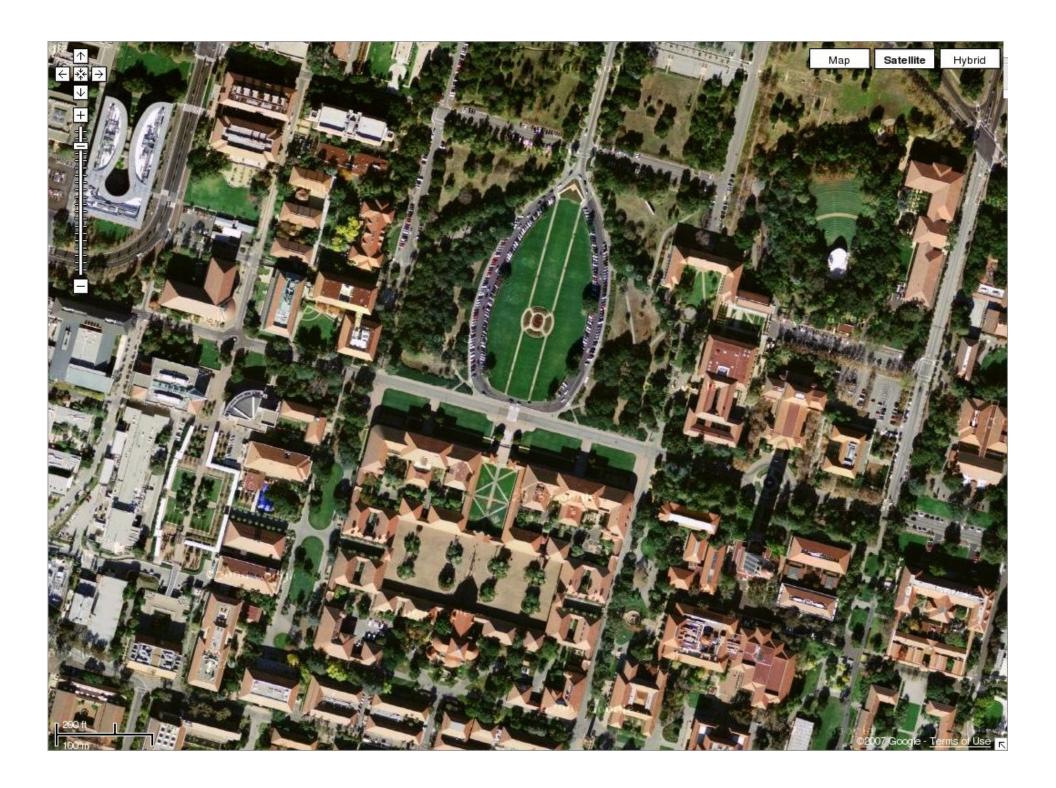

### **Outliers**

- Outliers can hurt the quality of our parameter estimates, e.g.,
  - an erroneous pair of matching points from two images
  - an edge point that is noise, or doesn't belong to the line we are fitting.

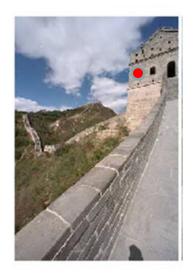

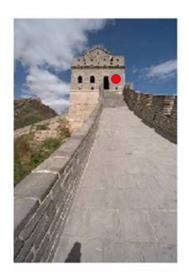

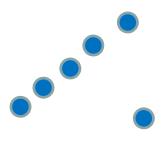

# Example: least squares line fitting

 Assuming all the points that belong to a particular line are known

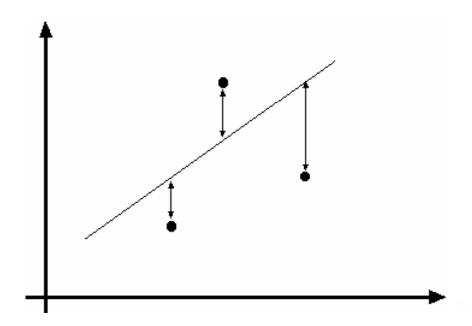

# Outliers affect least squares fit

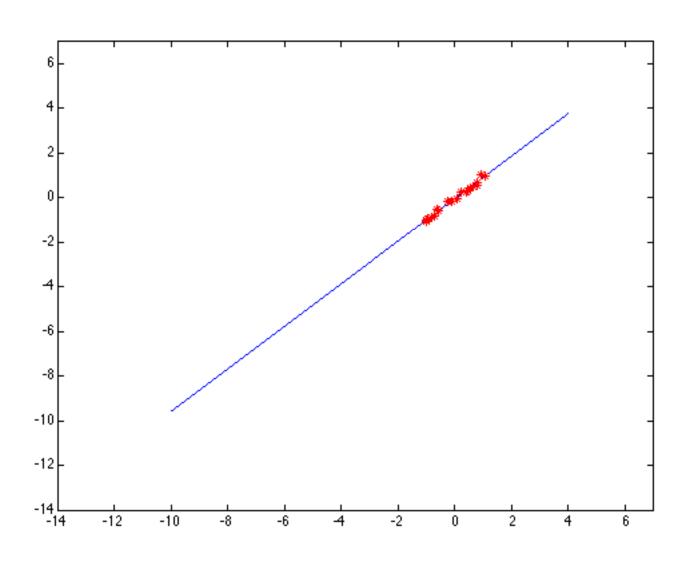

# Outliers affect least squares fit

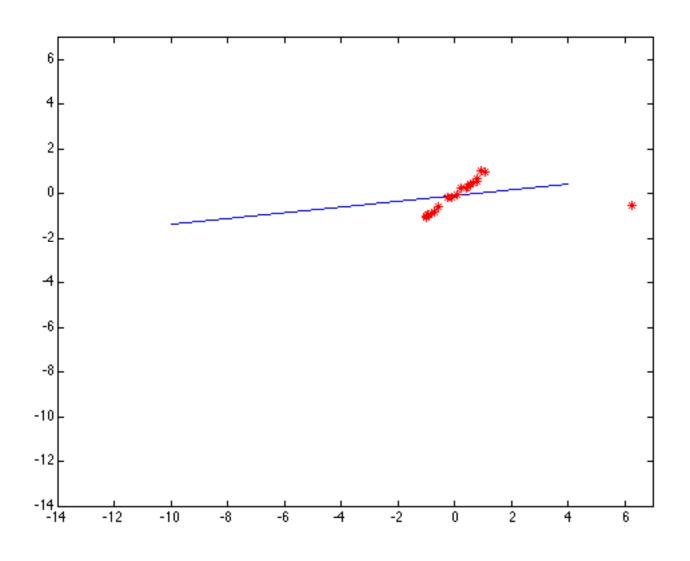

#### RANSAC

- RANdom Sample Consensus
- Approach: we want to avoid the impact of outliers, so let's look for "inliers", and use those only.
- Intuition: if an outlier is chosen to compute the current fit, then the resulting line won't have much support from rest of the points.

#### RANSAC

- RANSAC loop:
- 1. Randomly select a *seed group* of points on which to base transformation estimate (e.g., a group of matches)
- 2. Compute transformation from seed group
- Find inliers to this transformation
- 4. If the number of inliers is sufficiently large, re-compute least-squares estimate of transformation on all of the inliers
- Keep the transformation with the largest number of inliers

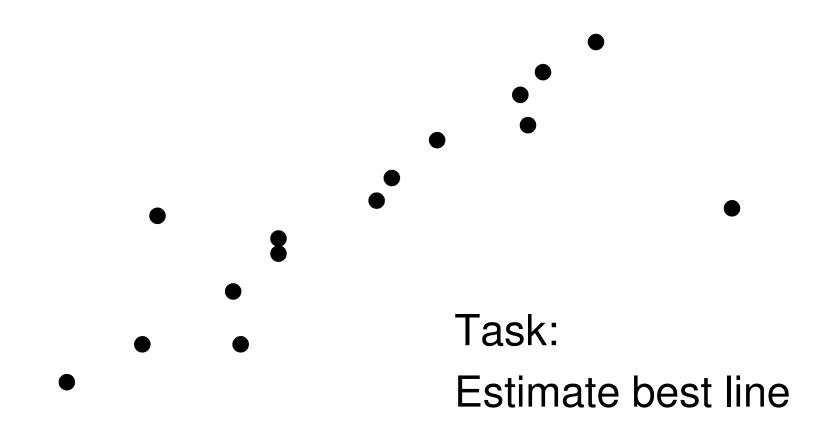

Slide credit: Jinxiang Chai, CMU

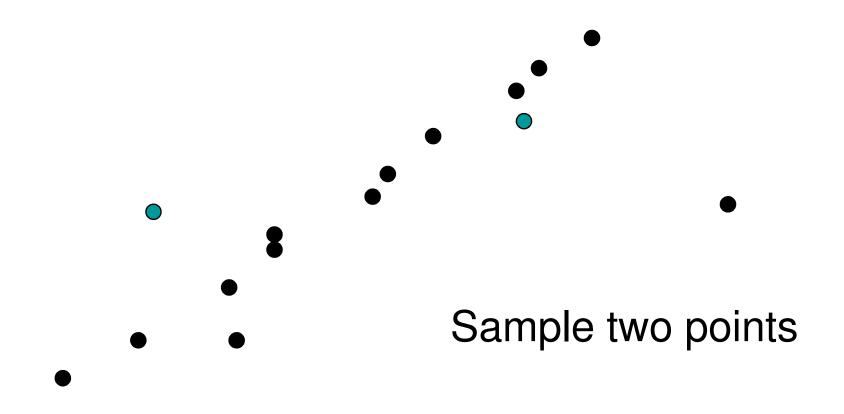

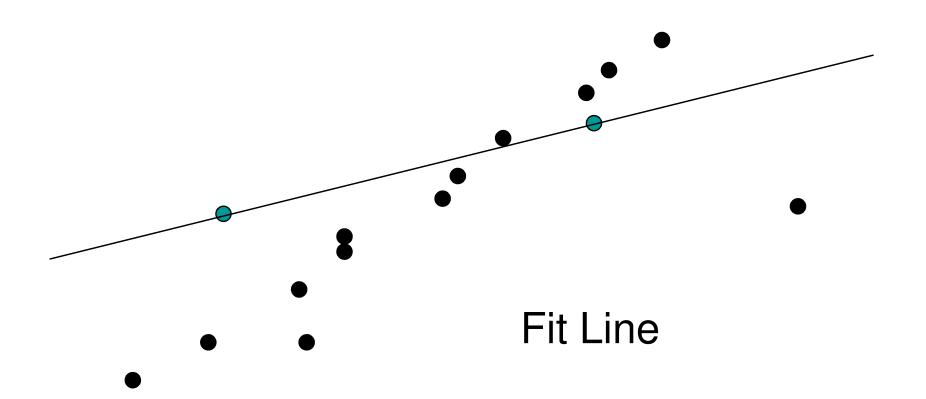

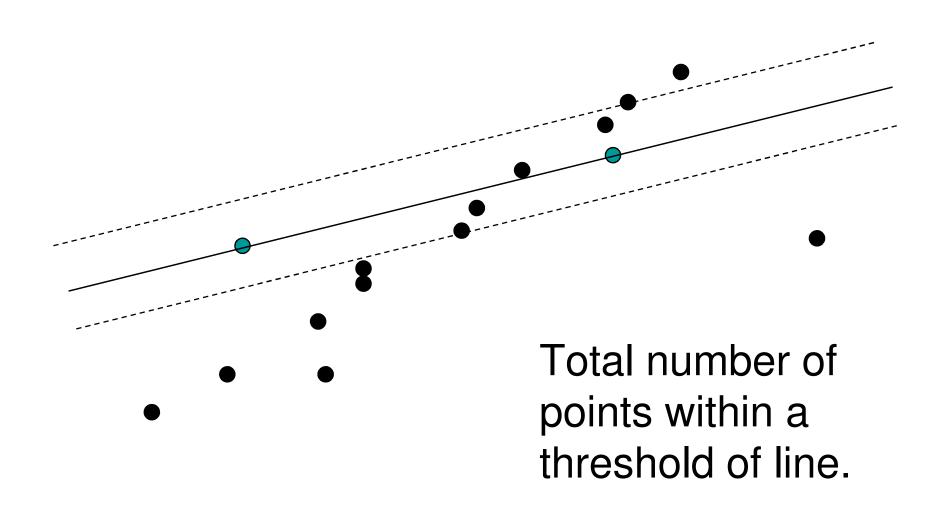

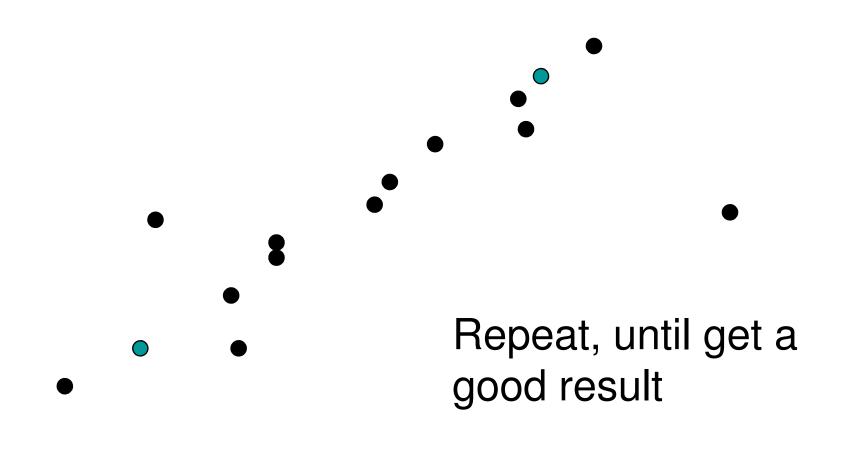

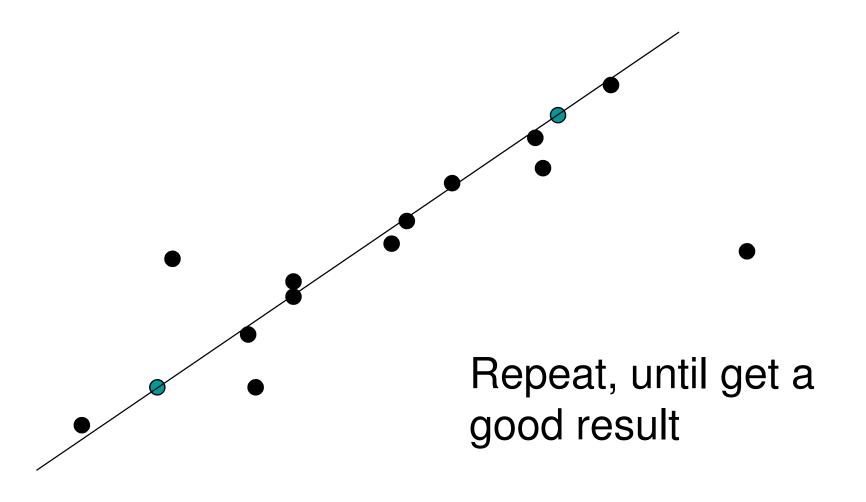

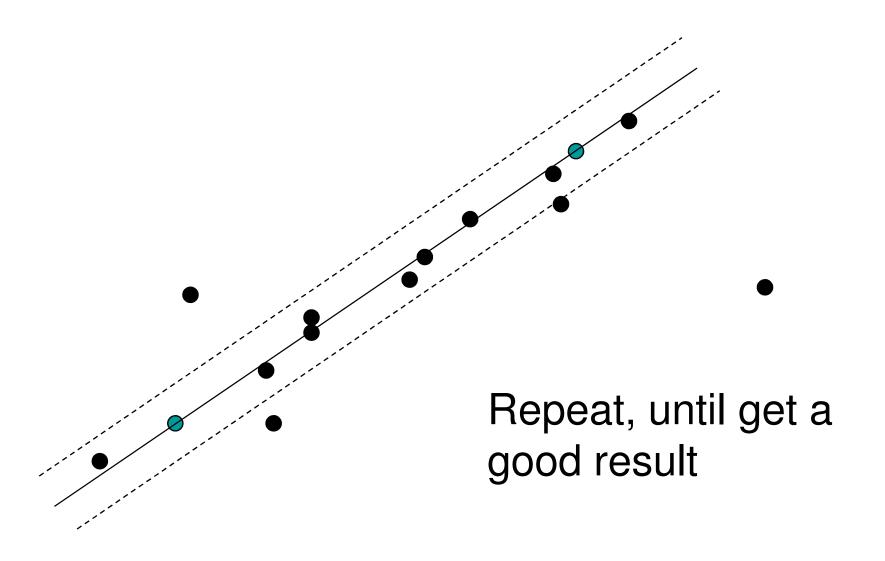

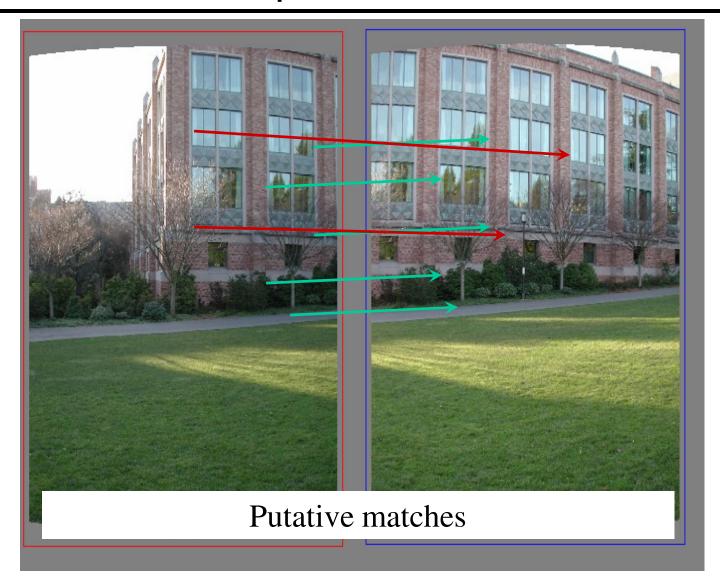

Source: Rick Szeliski

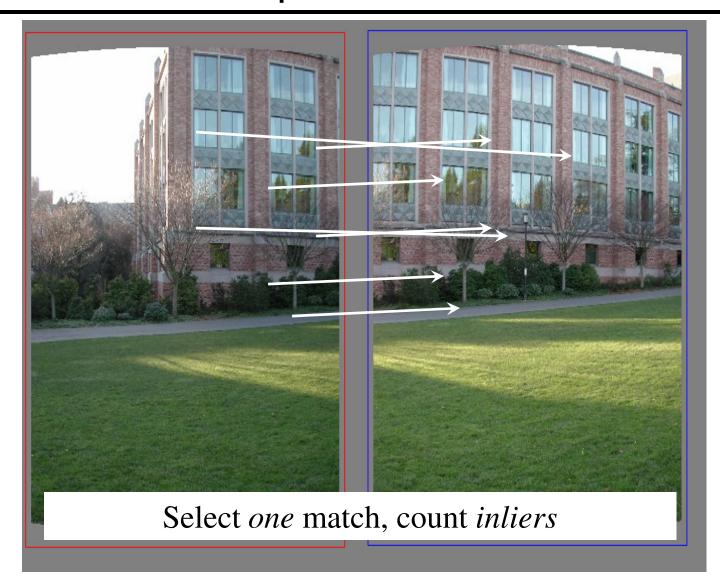

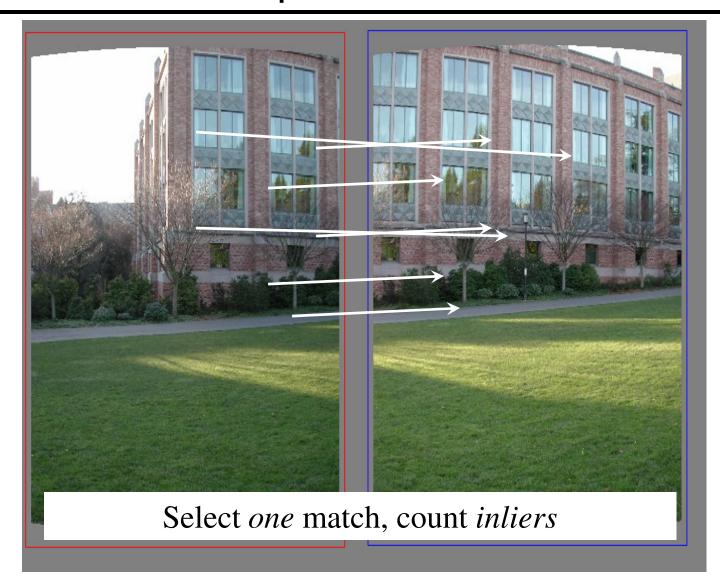

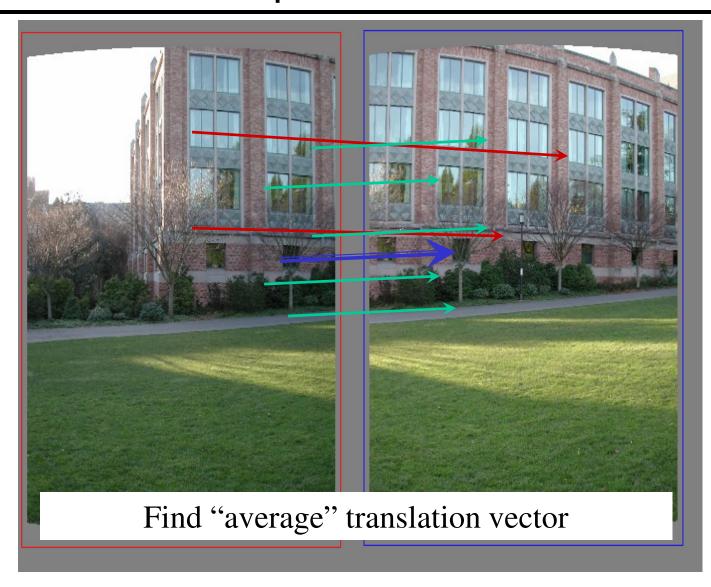

# Feature-based alignment outline

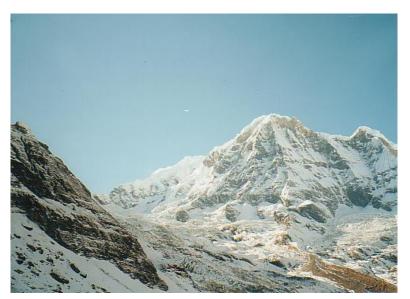

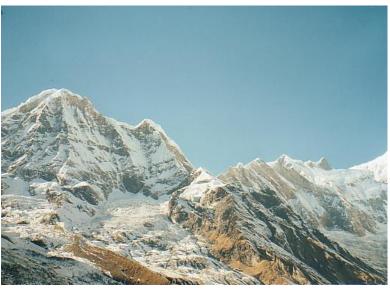

# Feature-based alignment outline

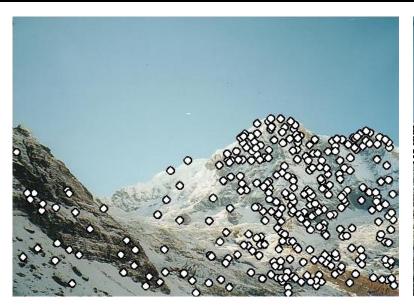

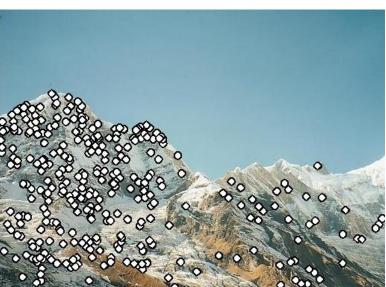

Extract features

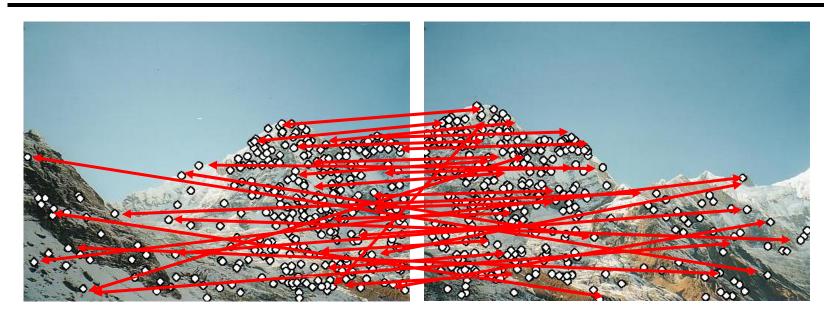

- Extract features
- Compute *putative matches*

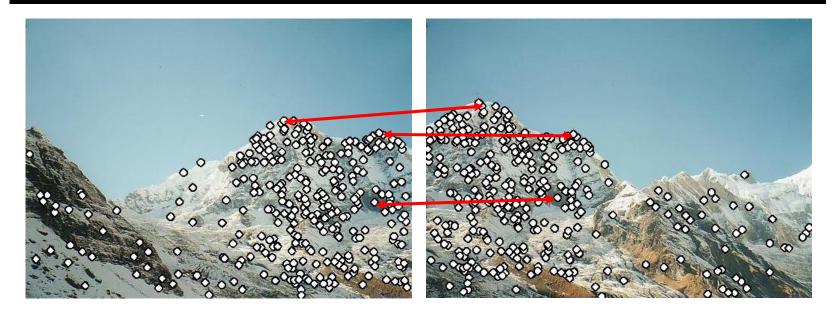

- Extract features
- Compute putative matches
- Loop:
  - Hypothesize transformation T (small group of putative matches that are related by T)

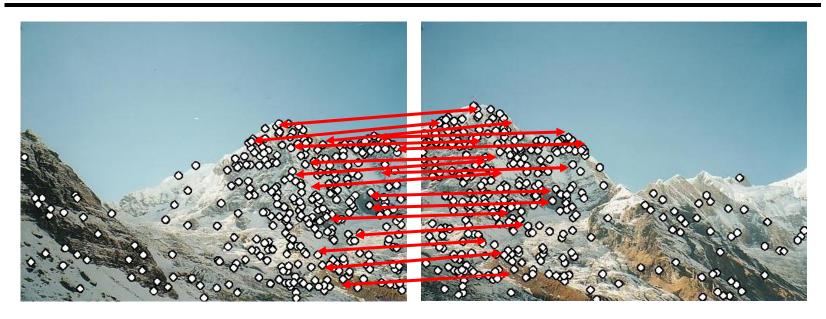

- Extract features
- Compute putative matches
- Loop:
  - Hypothesize transformation T (small group of putative matches that are related by T)
  - Verify transformation (search for other matches consistent with T)

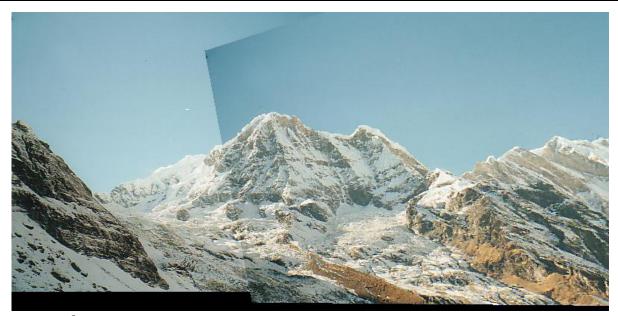

- Extract features
- Compute putative matches
- Loop:
  - Hypothesize transformation T (small group of putative matches that are related by T)
  - Verify transformation (search for other matches consistent with T)

Towards large-scale mosaics...

#### Motion models

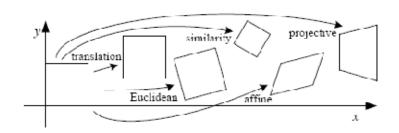

**Translation** 

**Affine** 

**Perspective** 

**3D** rotation

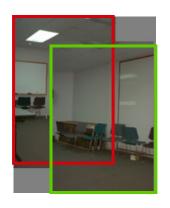

2 unknowns

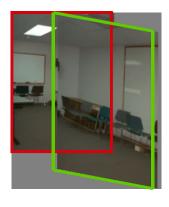

6 unknowns

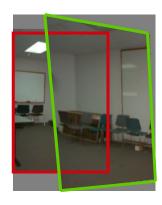

8 unknowns

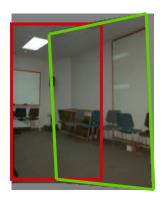

3 unknowns

# Plane perspective mosaics

- 8-parameter homographies
- Limitations:
  - local minima
  - slow convergence
  - difficult to control interactively

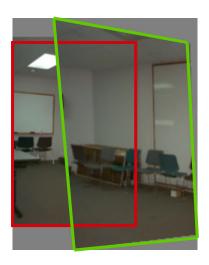

#### Rotational mosaics

- Directly optimize rotation and focal length
- Advantages:
  - ability to build full-view panoramas
  - easier to control interactively
  - more stable and accurate estimates

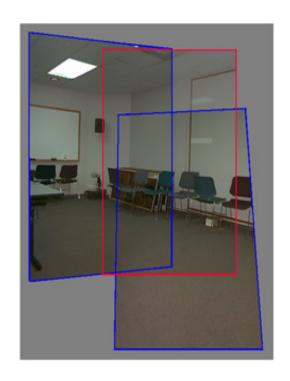

## 3D → 2D Perspective Projection

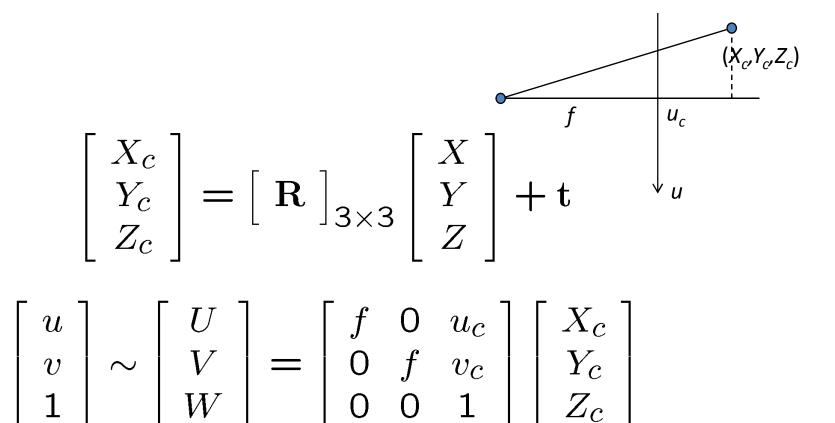

#### Rotational mosaic

- Projection equations
- 1. Project from image to 3D ray

• 
$$(x_0, y_0, z_0) = (u_0 - u_c, v_0 - v_c, f)$$

2. Rotate the ray by camera motion

• 
$$(x_1, y_1, z_1) = \mathbf{R}_{01} (x_0, y_0, z_0)$$

3. Project back into new (source) image

• 
$$(u_1, v_1) = (fx_1/z_1 + u_c, fy_1/z_1 + v_c)$$

# Establishing correspondences

- 1. 'Direct' method: (more next week)
  - Use generalization of affine motion model
     [Szeliski & Shum '97]
- 2. Feature-based method
  - Extract features, match, find consistent *inliers* [Lowe ICCV'99; Schmid ICCV'98,
     Brown&Lowe ICCV'2003]
  - Compute *R* from correspondences (absolute orientation)

#### Absolute orientation

[Arun et al., PAMI 1987] [Horn et al., JOSA A 1988] Procrustes Algorithm [Golub & VanLoan]

Given two sets of matching points, compute R

• 
$$p_i$$
' =  $\mathbf{R} p_i$  3D rays

• 
$$A = \Sigma_{\mathbf{i}} p_i p_i^T = \Sigma_{\mathbf{i}} p_i p_i^T \mathbf{R}^T = \mathbf{U} \mathbf{S} \mathbf{V}^T = (\mathbf{U} \mathbf{S} \mathbf{U}^T) \mathbf{R}^T$$

• 
$$V^T = U^T R^T$$

• 
$$R = VU^T$$

# Stitching demo

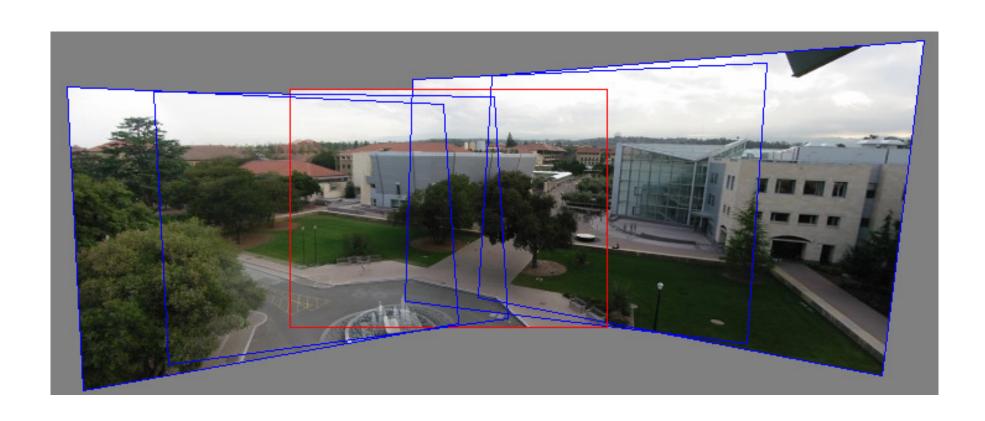

#### **Panoramas**

What if you want a 360° field of view?

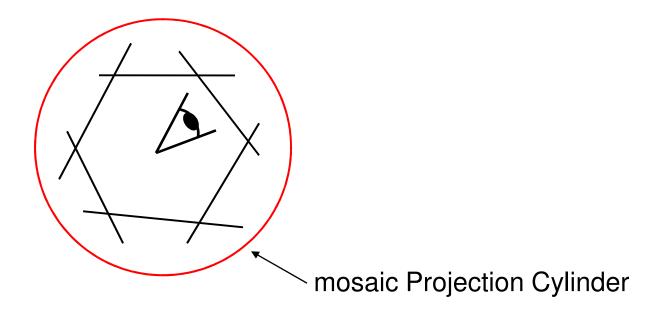

# Cylindrical panoramas

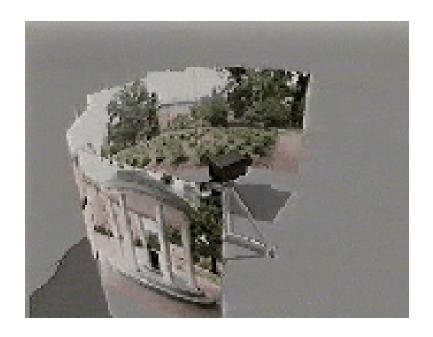

- Steps
  - Reproject each image onto a cylinder
  - Blend
  - Output the resulting mosaic

## Cylindrical Panoramas

- Map image to cylindrical or spherical coordinates
  - need known focal length

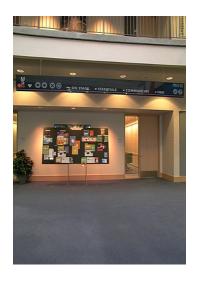

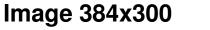

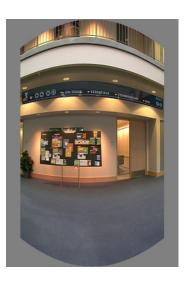

**f = 180 (pixels)** 

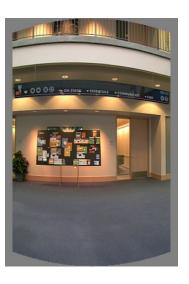

f = 280

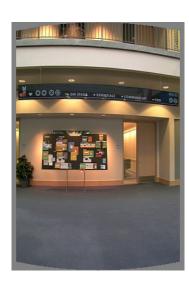

f = 380

# Determining the focal length

- 1. Initialize from homography H (see text or [SzSh'97])
- 2. Use camera's EXIF tags (approx.)
- 3. Use a tape measure

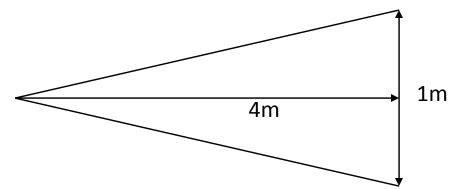

4. Ask your instructor

# Cylindrical projection

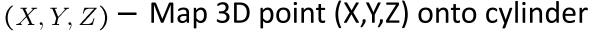

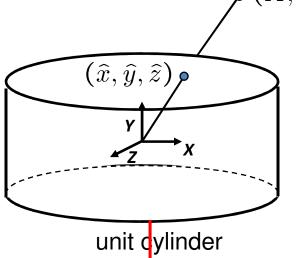

$$(\hat{x}, \hat{y}, \hat{z}) = \frac{1}{\sqrt{X^2 + Z^2}} (X, Y, Z)$$

Convert to cylindrical coordinates

$$(sin\theta, h, cos\theta) = (\hat{x}, \hat{y}, \hat{z})$$

Convert to cylindrical image coordinates

$$(\tilde{x}, \tilde{y}) = (s\theta, sh) + (\tilde{x}_c, \tilde{y}_c)$$
 – s defines size of the final image

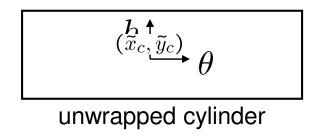

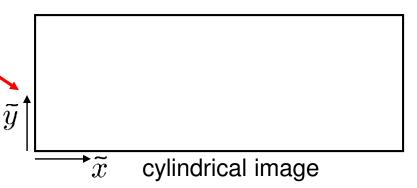

# Cylindrical warping

•Given focal length f and image center  $(x_c, y_c)$ 

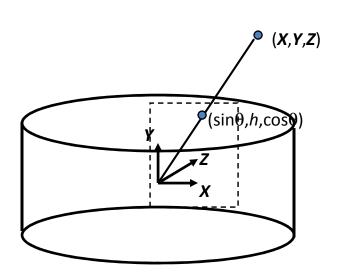

$$\theta = (x_{cyl} - x_c)/f$$

$$h = (y_{cyl} - y_c)/f$$

$$\hat{x} = \sin \theta$$

$$\hat{y} = h$$

$$\hat{z} = \cos \theta$$

$$x = f\hat{x}/\hat{z} + x_c$$

$$y = f\hat{y}/\hat{z} + y_c$$

# Spherical warping

•Given focal length f and image center  $(x_c, y_c)$ 

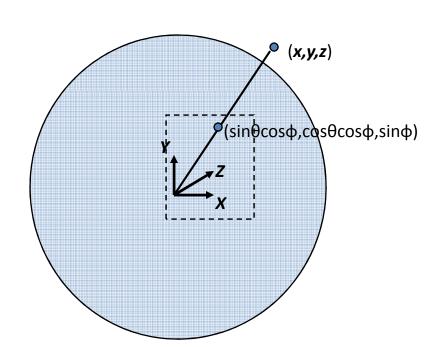

$$\theta = (x_{cyl} - x_c)/f$$
 $\varphi = (y_{cyl} - y_c)/f$ 
 $\widehat{x} = \sin \theta \cos \varphi$ 
 $\widehat{y} = \sin \varphi$ 
 $\widehat{z} = \cos \theta \cos$ 
 $x = \frac{\varphi \widehat{x}}{\widehat{z} + x_c}$ 
 $y = f\widehat{y}/\widehat{z} + y_c$ 

#### 3D rotation

 Rotate image before placing on unrolled sphere

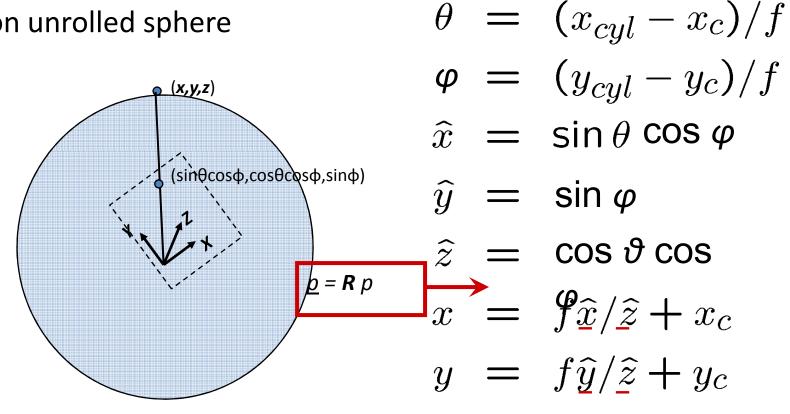

#### Radial distortion

Correct for "bending" in wide field of view lenses

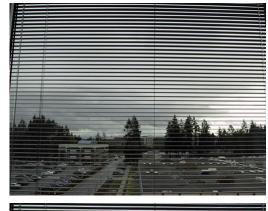

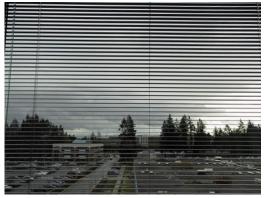

$$\hat{r}^2 = \hat{x}^2 + \hat{y}^2$$

$$\hat{x}' = \hat{x}/(1 + \kappa_1 \hat{r}^2 + \kappa_2 \hat{r}^4)$$

$$\hat{y}' = \hat{y}/(1 + \kappa_1 \hat{r}^2 + \kappa_2 \hat{r}^4)$$

$$x = f\hat{x}'/\hat{z} + x_c$$

$$y = f\hat{y}'/\hat{z} + y_c$$

## Fisheye lens

Extreme "bending" in ultra-wide fields of view

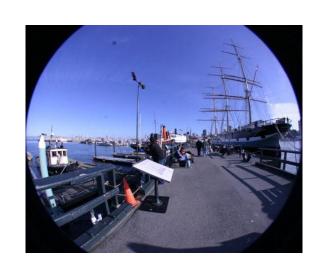

$$\hat{r}^2 = \hat{x}^2 + \hat{y}^2$$

 $(\cos\theta\sin\phi,\sin\theta\sin\phi,\cos\phi) = s(x,y,z)$ 

uations become

$$x' = s\phi \cos \theta = s\frac{x}{r} \tan^{-1} \frac{r}{z},$$
  
$$y' = s\phi \sin \theta = s\frac{y}{r} \tan^{-1} \frac{r}{z},$$

# Image Stitching

- 1. Align the images over each other
  - camera pan ↔ translation on cylinder
- 2. Blend the images together

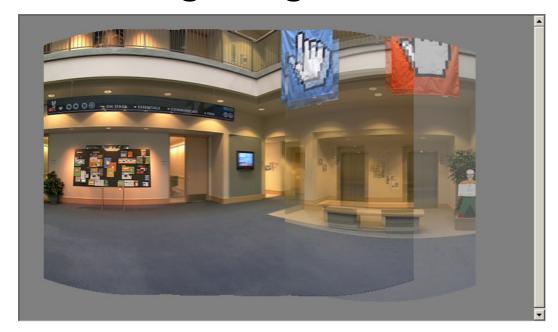

# Assembling the panorama

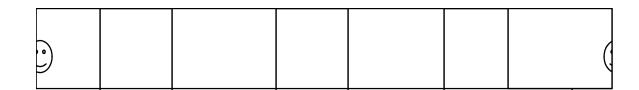

• Stitch pairs together, blend, then crop

#### Problem: Drift

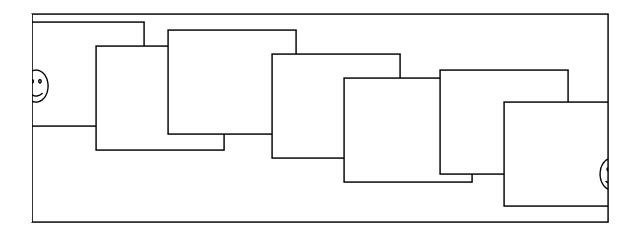

- Error accumulation
  - small (vertical) errors accumulate over time
  - apply correction so that sum = 0 (for  $360^{\circ}$  pan.)

#### Problem: Drift

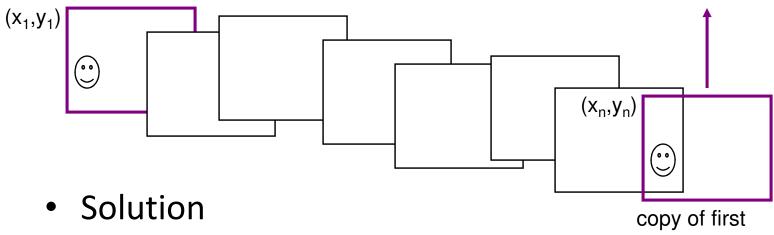

- add another copy of first image at the end image
- this gives a constraint:  $y_n = y_1$
- there are a bunch of ways to solve this problem
  - add displacement of  $(y_1 y_n)/(n 1)$  to each image after the first
  - compute a global warp: y' = y + ax
  - run a big optimization problem, incorporating this constraint
    - best solution, but more complicated
    - known as "bundle adjustment"

# Full-view (360° spherical) panoramas

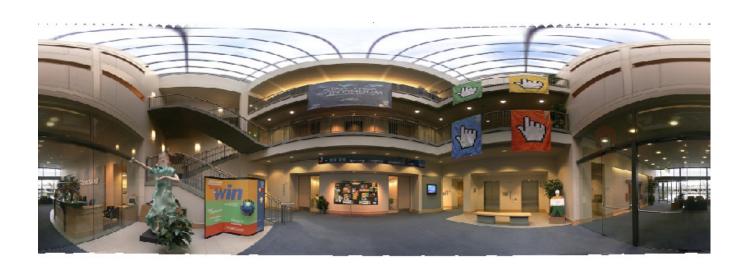

# Full-view Panorama

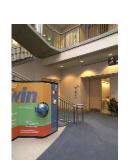

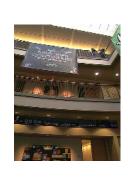

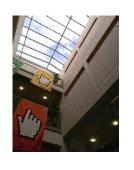

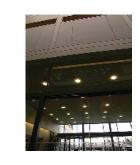

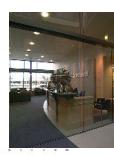

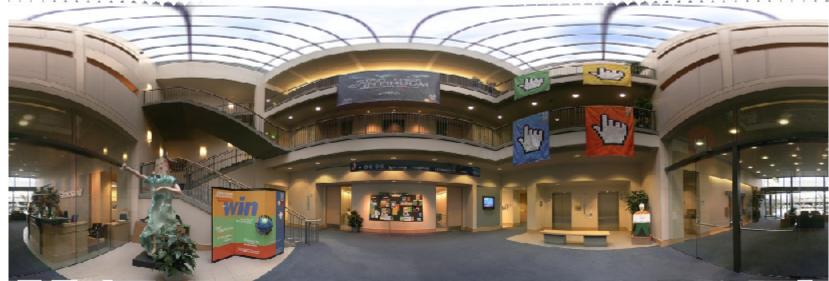

# Texture Mapped Model

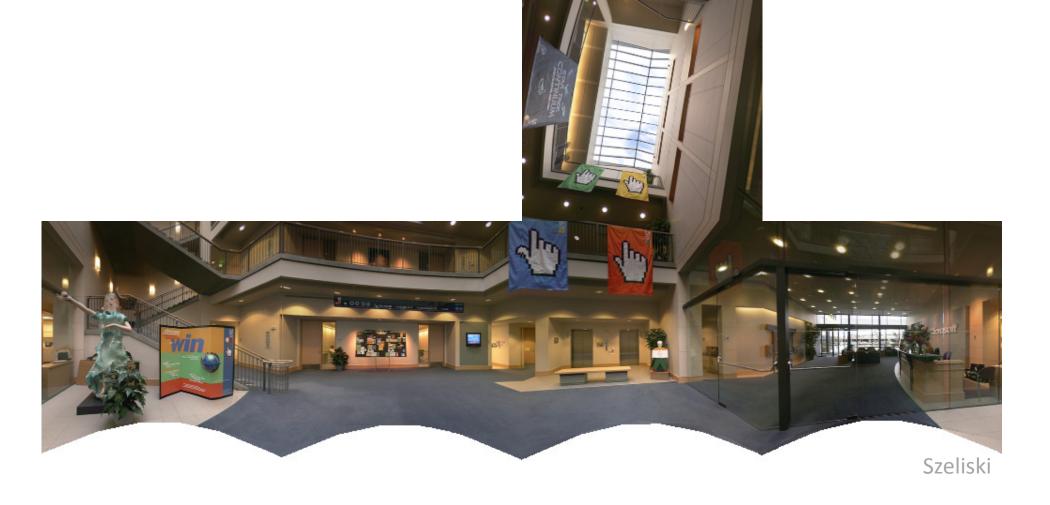

## Global alignment

- Register all pairwise overlapping images
- Use a 3D rotation model (one R per image)
- Use direct alignment (patch centers) or feature based
- Infer overlaps based on previous matches (incremental)
- Optionally discover which images overlap other images using feature selection (RANSAC)

## Bundle adjustment formulations

Confidence / uncertainty of point i in image j

All pairs optimization: 
$$E_{\text{all-pairs-2D}} = \sum_{i} \sum_{jk} c_{ij} c_{ik} \|\tilde{\boldsymbol{x}}_{ik}(\hat{\boldsymbol{x}}_{ij}; \boldsymbol{R}_{j}, f_{j}, \boldsymbol{R}_{k}, f_{k}) - \hat{\boldsymbol{x}}_{ik}\|^{2},$$

$$Map 2D \ point \ i \ n \ image \ j \ to \ 2D \ point \ in \ image \ k$$

$$(9.29)$$

Full bundle adjustment, using 3-D point positions  $\{x_i\}$ 

$$E_{\text{BA-2D}} = \sum_{i} \sum_{j} c_{ij} \|\tilde{\boldsymbol{x}}_{ij}(\boldsymbol{x}_i; \boldsymbol{R}_j, f_j) - \hat{\boldsymbol{x}}_{ij}\|^2,$$

$$\text{Map 3D point in to 2D point in image i}$$

$$(9.30)$$

Bundle adjustment using 3-D ray:

$$E_{\text{BA-3D}} = \sum_{i} \sum_{j} c_{ij} \|\tilde{x}_{i}(\hat{x}_{ij}; R_{j}, f_{j}) - x_{i}\|^{2},$$
(9.31)

All-pairs 3-D ray formulation:

$$E_{\text{all-pairs-3D}} = \sum_{i} \sum_{jk} c_{ij} c_{ik} \|\tilde{\boldsymbol{x}}_{i}(\hat{\boldsymbol{x}}_{ij}; \boldsymbol{R}_{j}, f_{j}) - \tilde{\boldsymbol{x}}_{i}(\hat{\boldsymbol{x}}_{ik}; \boldsymbol{R}_{k}, f_{k})\|^{2}. \tag{9.32}$$

Projected point 
$$ilde x_{ij} \sim K_j R_j x_i$$
 and  $x_i \sim R_j^{-1} K_j^{-1} ilde x_{ij},$   $ilde ilde ilde$ 

## Recognizing Panoramas

Matthew Brown & David Lowe ICCV'2003

# **Recognizing Panoramas**

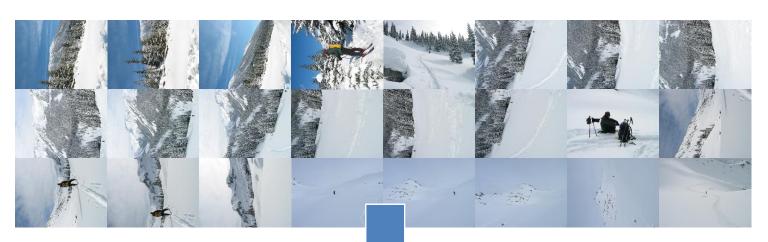

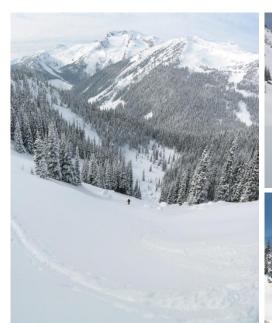

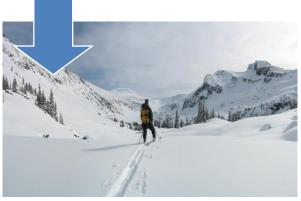

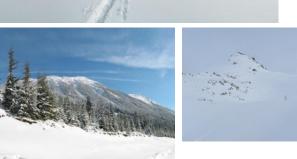

[Brown & Lowe, ICCV'03]

# Finding the panoramas

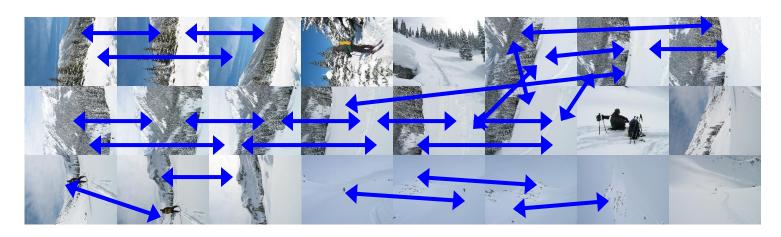

# Finding the panoramas

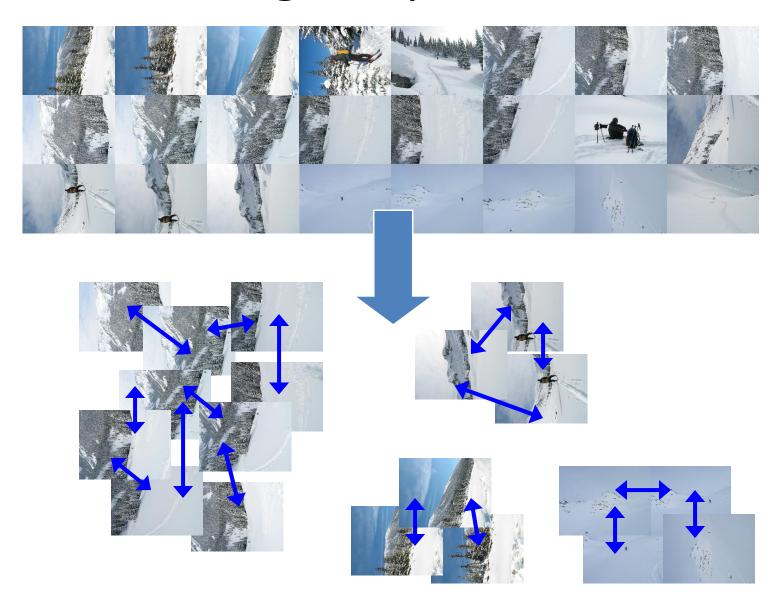

# Finding the panoramas

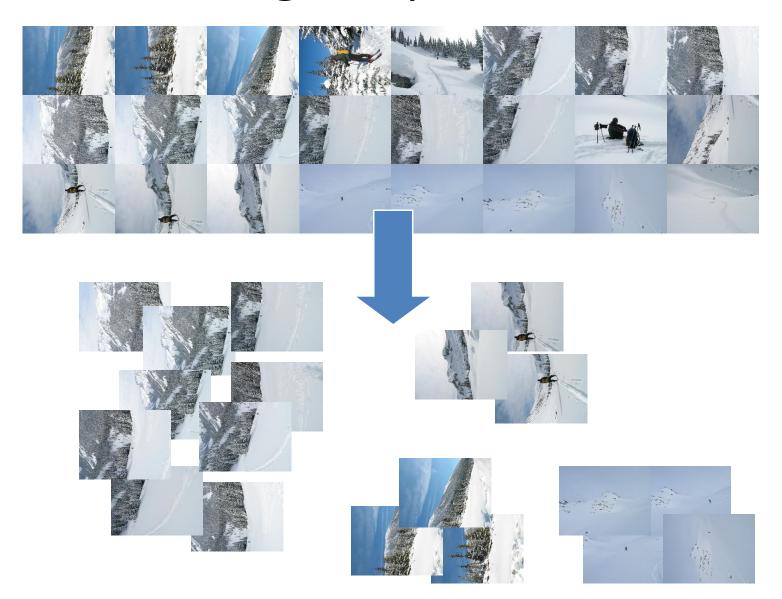

# Finding the panoramas

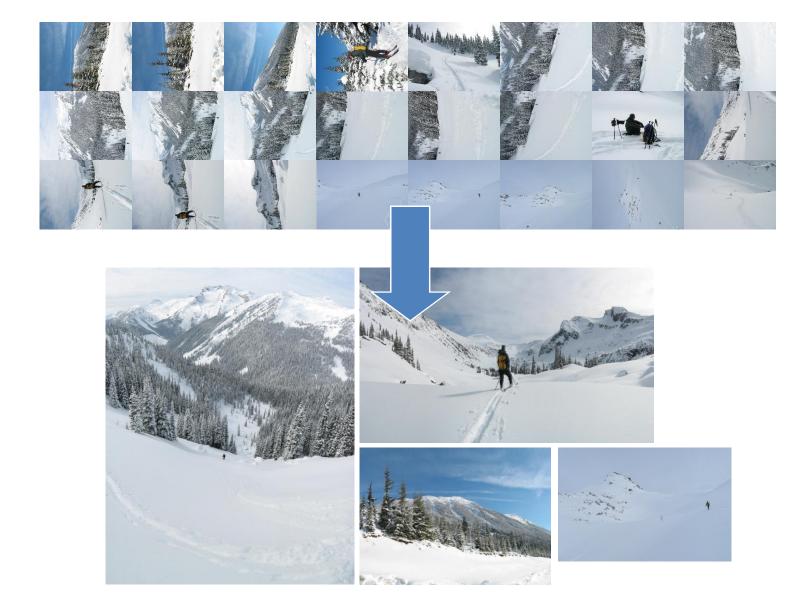

# Fully automated 2D stitching demo

#### Windows Live Photo Gallery

Easily manage and share your photos and videos

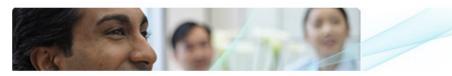

Get it free

Overview | Features | System Requirements

#### Easily share your photos

The "Publish" button makes it simple to share your photos and videos online. Or you can easily e-mail as many photos as you'd like to friends and family. You can also display your photos with cool screensavers and slideshows.

#### Quickly find and organize your photos and videos

Import your photos from your digital camera; the Windows Live Photo Gallery will automatically organize them based on date and time. Keep your images organized by name, date, rating, and type. Locate similar photos with tags you add.

#### Enhance your photos

Create a cool panoramic view by combining multiple photos.
Capture the moment by adding captions. Enhance your photos by adjusting things like color and exposure. Improve your photos with simple crop and red-eye fixes.

Get this and more Windows Live services all at once

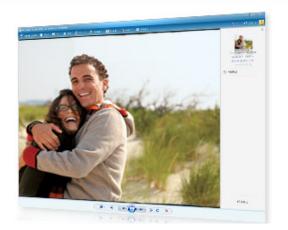

http://get.live.com/photogallery/overview

### Rec.pano.: system components

- 1. Feature detection and description
  - more uniform point density
- 2. Fast matching (hash table)
- 3. RANSAC filtering of matches
- 4. Intensity-based verification
- 5. Incremental bundle adjustment
- [M. Brown, R. Szeliski, and S. Winder. Multi-image matching using multi-scale oriented patches, CVPR'2005]

#### Multi-Scale Oriented Patches

- Interest points
  - Multi-scale Harris corners
  - Orientation from blurred gradient
  - Geometrically invariant to similarity transforms
- Descriptor vector
  - Bias/gain normalized sampling of local patch (8x8)
  - Photometrically invariant to affine changes in intensity

### **Features**

Distribute points evenly over the image

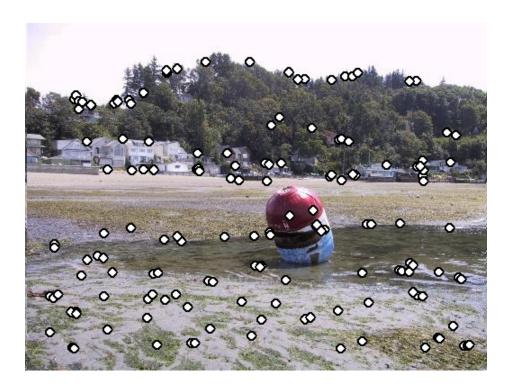

# **Descriptor Vector**

- Orientation = blurred gradient
- Similarity Invariant Frame
  - Scale-space position (x, y, s) + orientation  $(\theta)$

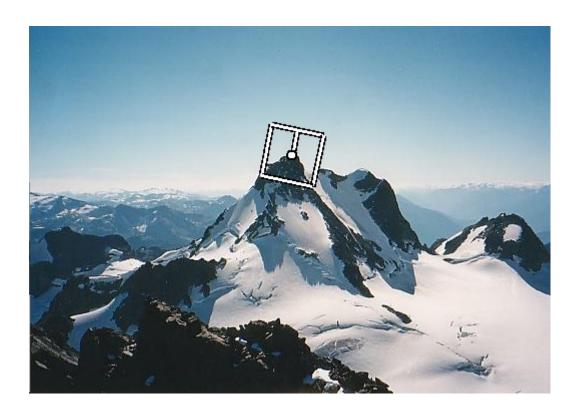

# Probabilistic Feature Matching

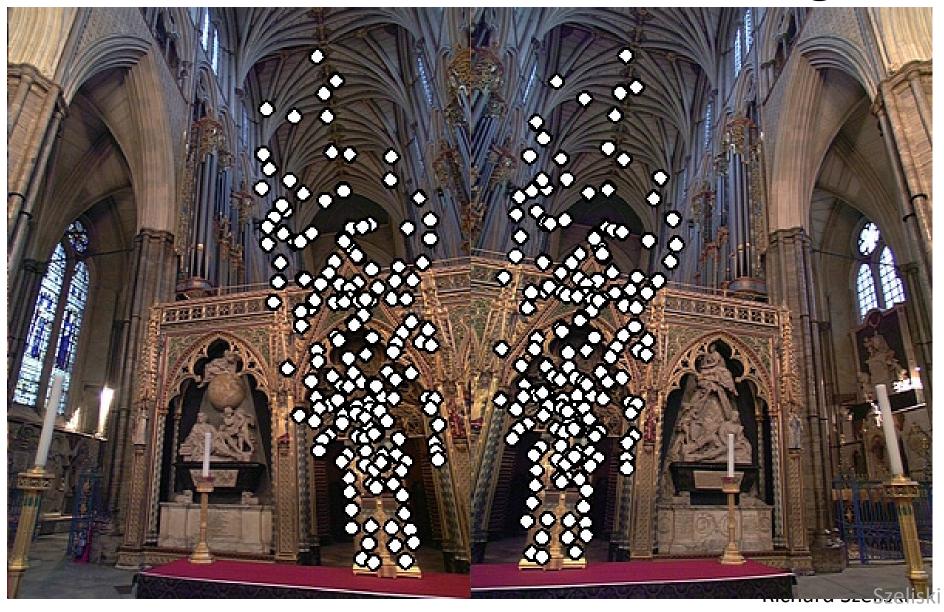

# RANSAC motion model

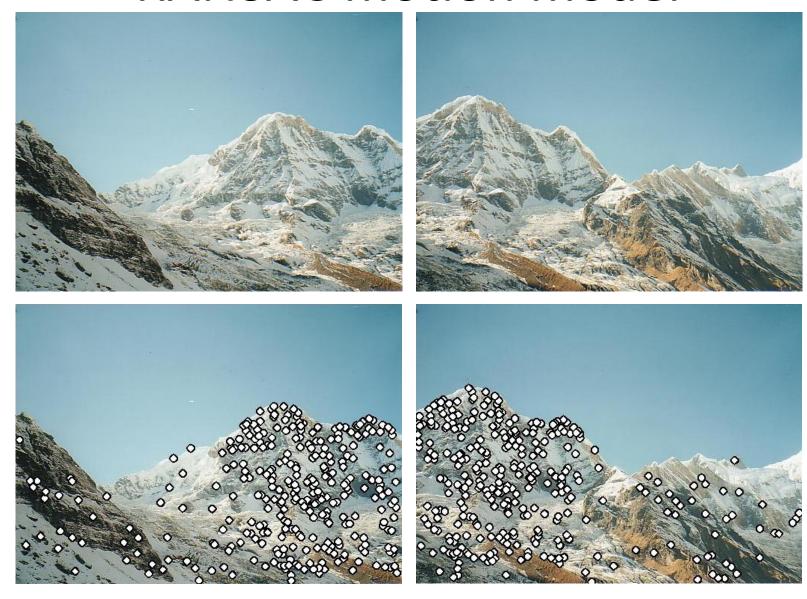

# RANSAC motion model

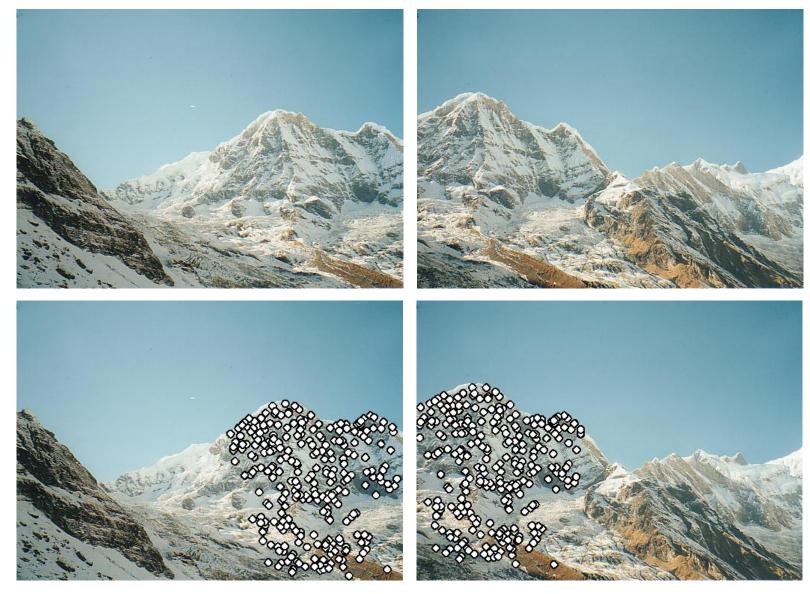

# RANSAC motion model

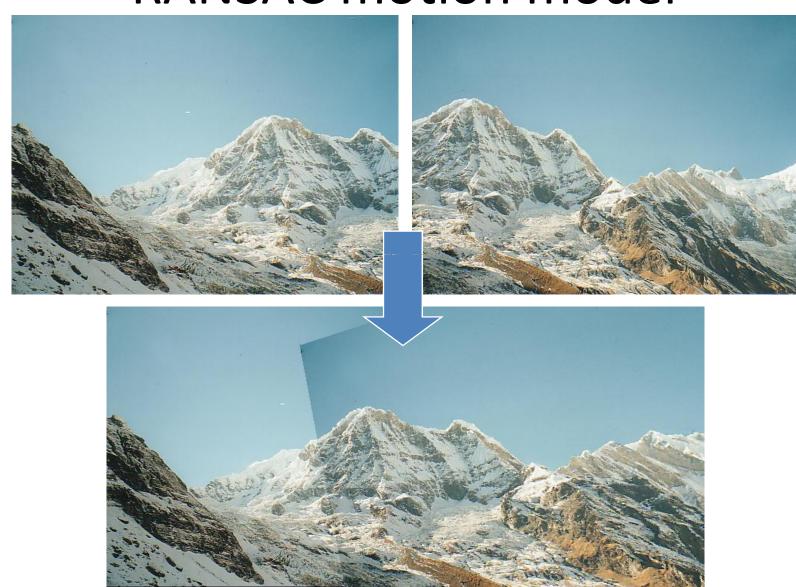

# Probabilistic model for verification

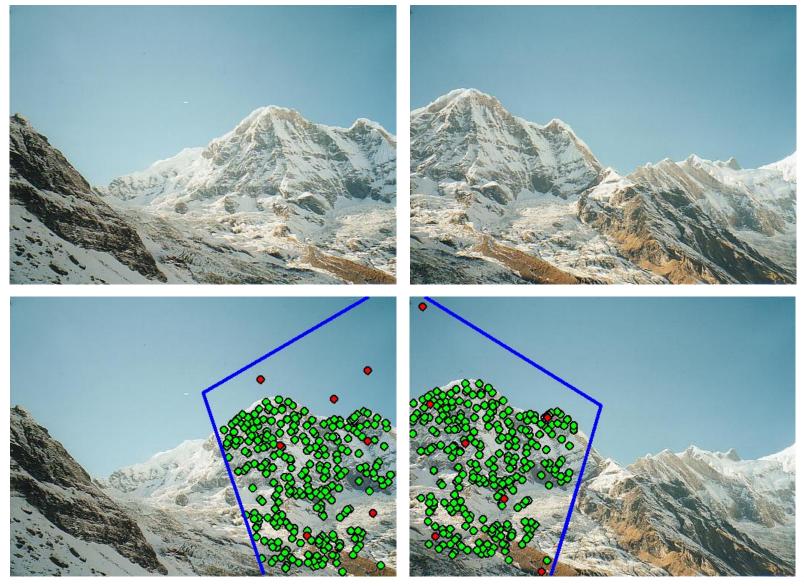

Szeliski

#### How well does this work?

Test on 100s of examples...

#### How well does this work?

Test on 100s of examples...

...still too many failures (5-10%) for <u>consumer</u> application

# Matching Mistakes: False Positive

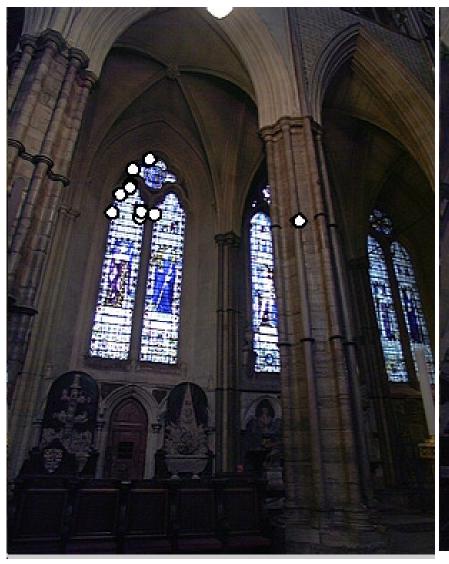

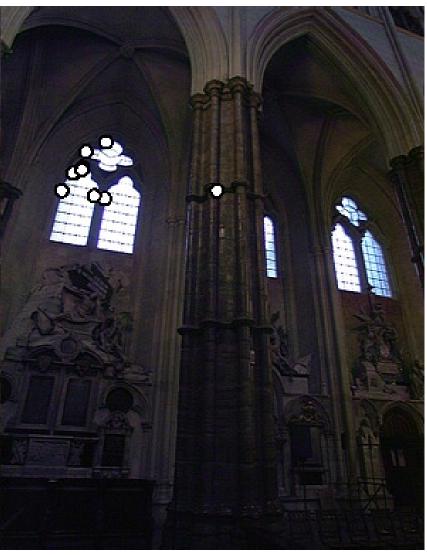

# Matching Mistakes: False Positive

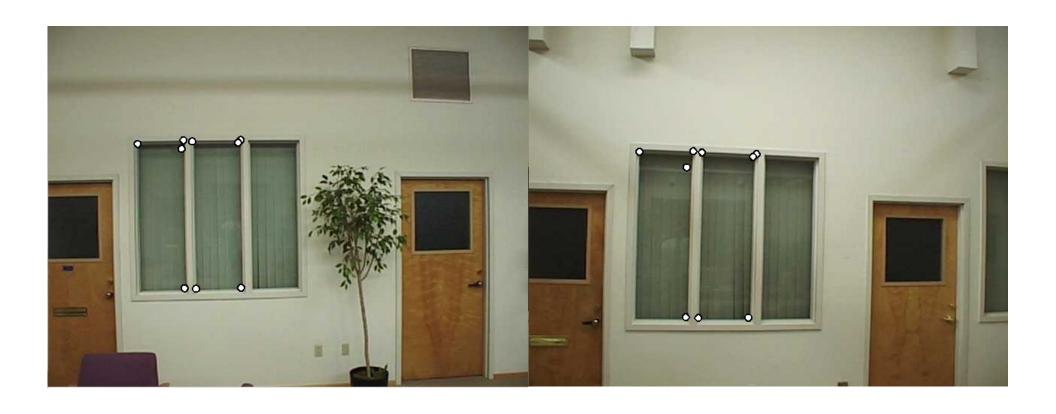

# Matching Mistake: False Negative

Moving objects: large areas of disagreement

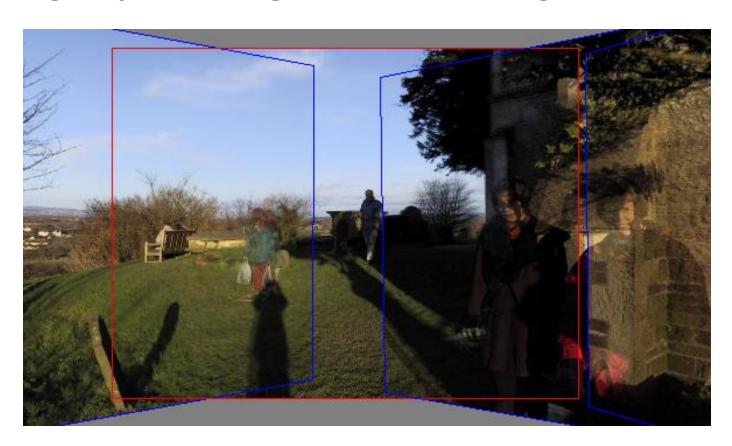

# Matching Mistakes

- Accidental alignment
  - repeated / similar regions
- Failed alignments
  - moving objects / parallax
  - low overlap
  - "feature-less" regions (more variety?)
- No 100% reliable algorithm?

#### How can we fix these?

- Tune the feature detector
- Tune the feature matcher (cost metric)
- Tune the RANSAC stage (motion model)
- Tune the verification stage
- Use "higher-level" knowledge
  - e.g., typical camera motions
- → Sounds like a big "learning" problem
  - Need a large training/test data set (panoramas)

# Image Blending

# Image feathering

 Weight each image proportional to its distance from the edge

(distance map [Danielsson, CVGIP 1980]

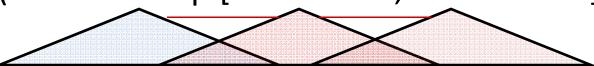

- 1. Generate weight map for each image
- 2. Sum up all of the weights and divide by sum:

weights sum up to 1: 
$$w_i' = w_i / (\sum_i w_i)$$

# Image Feathering

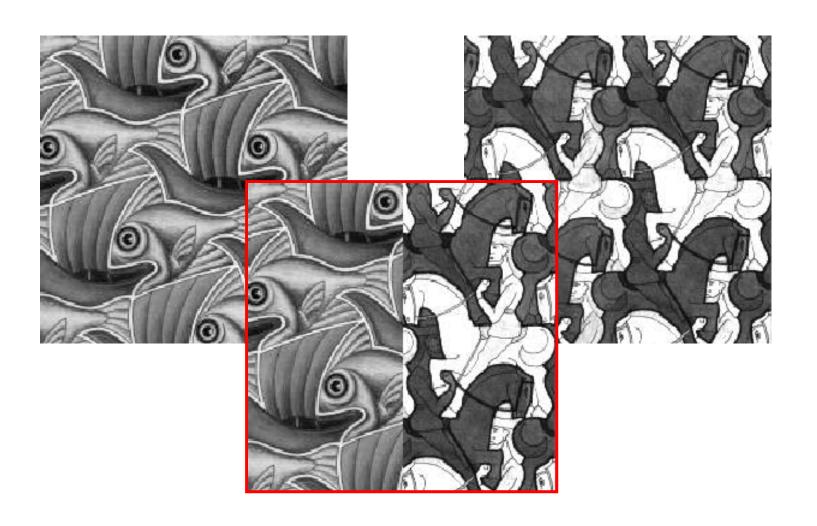

# Feathering

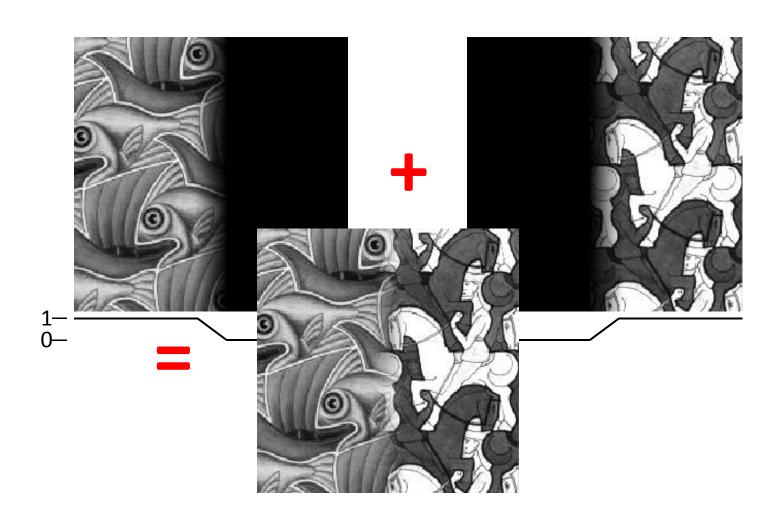

# Effect of window size

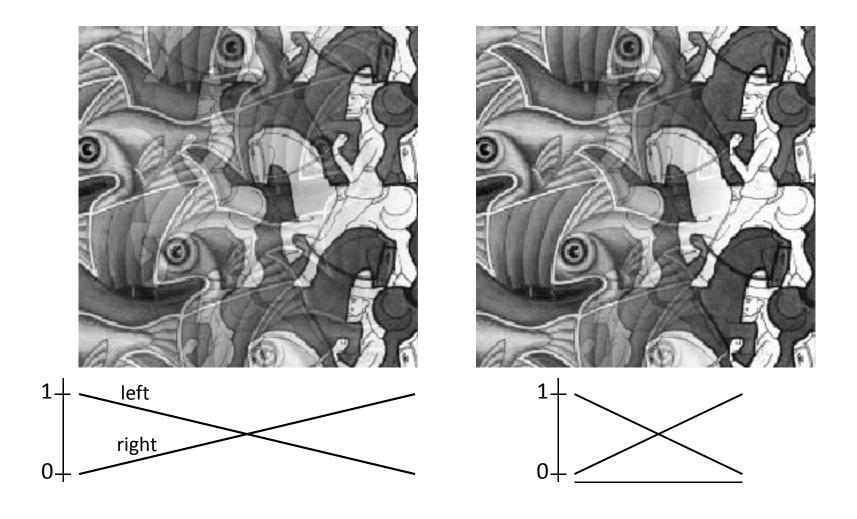

# Effect of window size

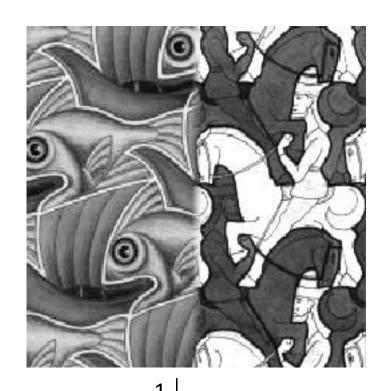

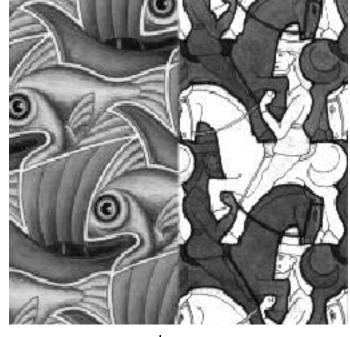

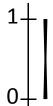

### Good window size

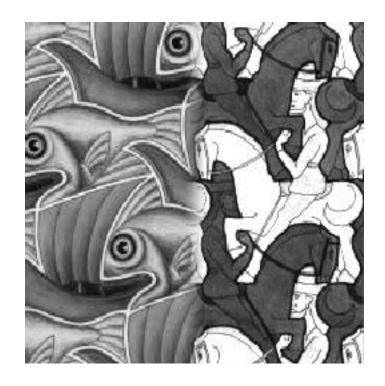

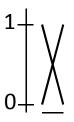

"Optimal" window: smooth but not ghosted

• Doesn't always work...

# **Pyramid Blending**

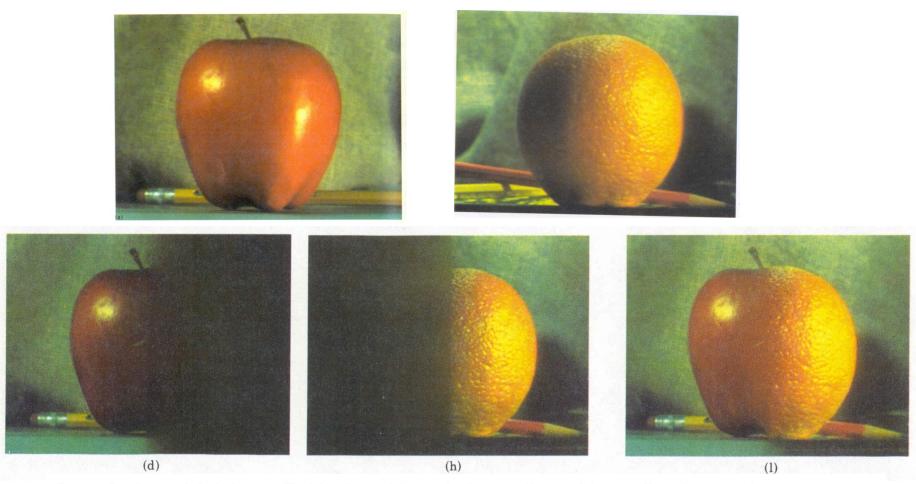

Burt, P. J. and Adelson, E. H., <u>A multiresolution spline with applications to image mosaics</u>, ACM Transactions on Graphics, 42(4), October 1983, 217-236.

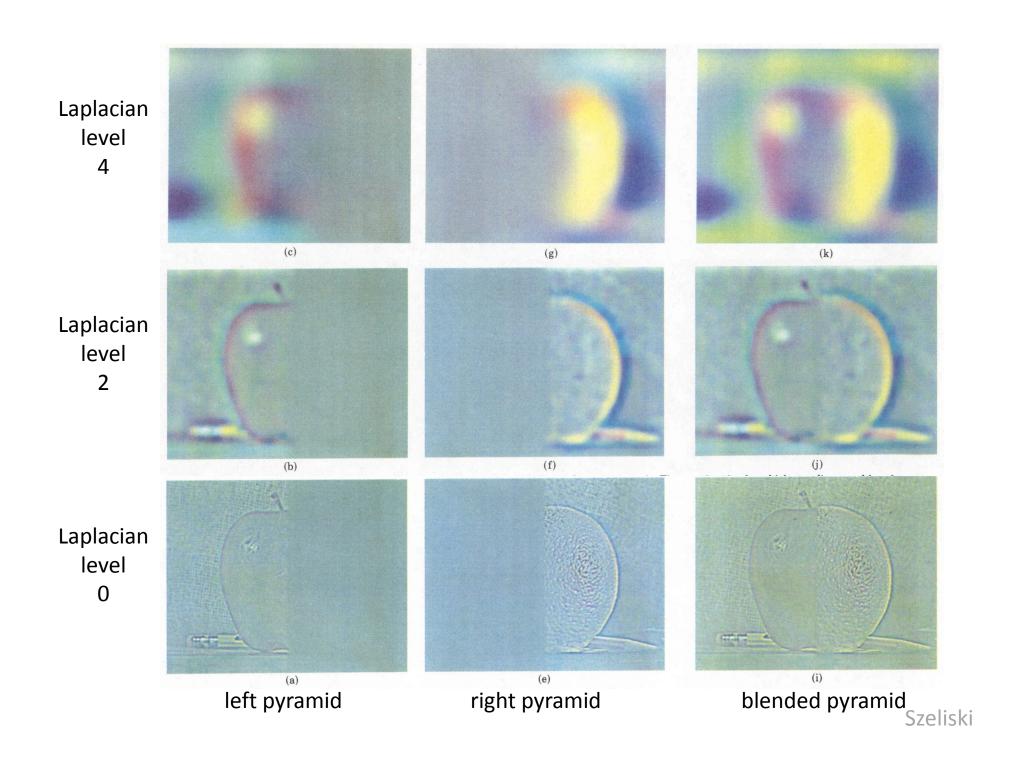

# Laplacian image blend

- Compute Laplacian pyramid
- 2. Compute Gaussian pyramid on weight image (can put this in A channel)
- 3. Blend Laplacians using Gaussian blurred weights
- 4. Reconstruct the final image
- Q: How do we compute the original weights?
- A: For horizontal panorama, use *mid-lines*
- Q: How about for a general "3D" panorama?

# Weight selection (3D panorama)

 Idea: use original feather weights to select strongest contributing image

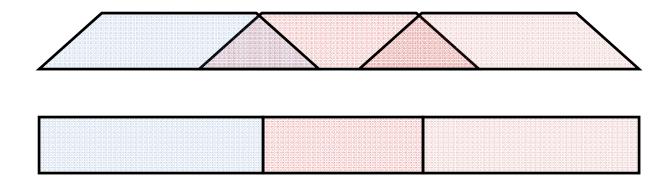

• Can be implemented using L- $\infty$  norm: (p = 10)

• 
$$w_i' = [w_i^p / (\sum_i w_i^p)]^{1/p}$$

# Poisson Image Editing

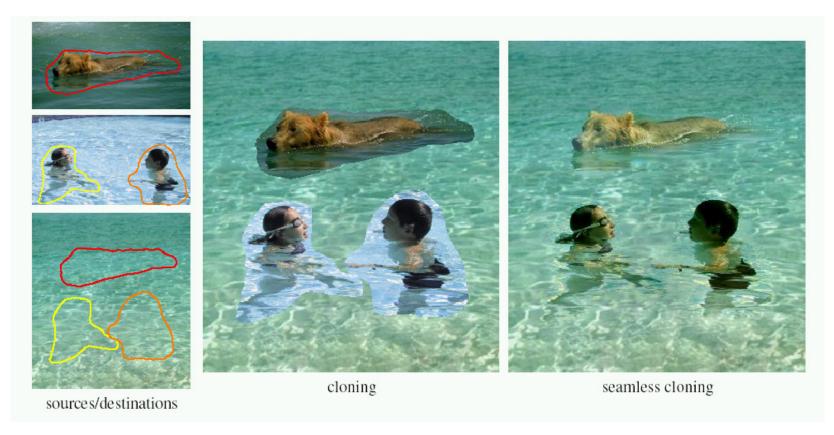

- Blend the gradients of the two images, then integrate
- For more info: Perez et al, SIGGRAPH 2003

# **De-Ghosting**

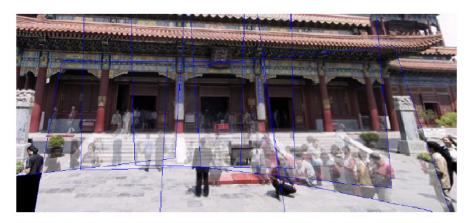

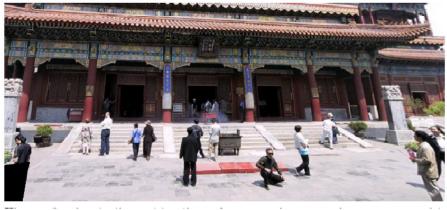

# Local alignment (deghosting)

 Use local optic flow to compensate for small motions [Shum & Szeliski, ICCV'98]

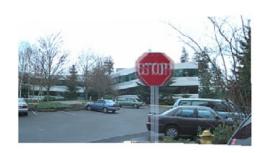

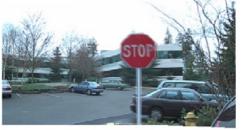

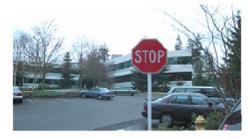

Figure 3: Deghosting a mosaic with motion parallax: (a) with parallax; (b) after single deghosting step (patch size 32); (c) multiple steps (sizes 32, 16 and 8).

# Local alignment (deghosting)

 Use local optic flow to compensate for radial distortion [Shum & Szeliski, ICCV'98]

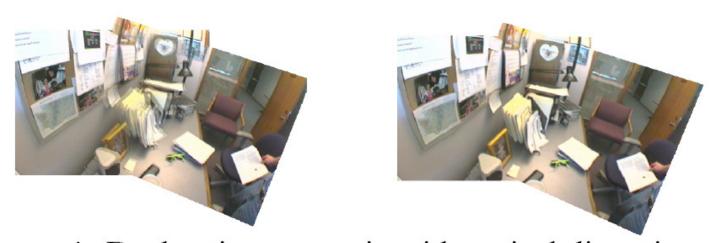

Figure 4: Deghosting a mosaic with optical distortion: (a) with distortion; (b) after multiple steps.

# Region-based de-ghosting

 Select only one image in regions-of-difference using weighted vertex cover [Uyttendaele et al., CVPR'01]

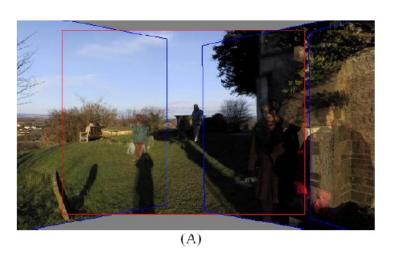

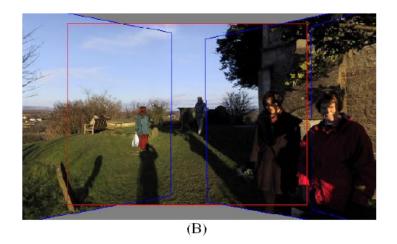

Figure 5 – (A) Ghosted mosaic. (B) Result of de-ghosting algorithm.

# Region-based de-ghosting

•Select only one image in regions-of-difference using weighted vertex cover [Uyttendaele et al., CVPR'01]

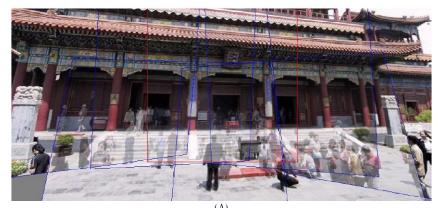

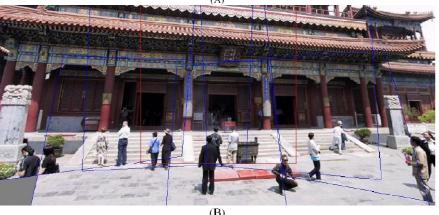

Figure 6 – (A) Ghosted mosaic. (B) Result of de-ghosting algorithm.

# Cutout-based de-ghosting

- Select only one image per output pixel, using spatial continuity
- Blend across seams using gradient continuity ("Poisson blending")

[Agarwala et al., SG'2004]

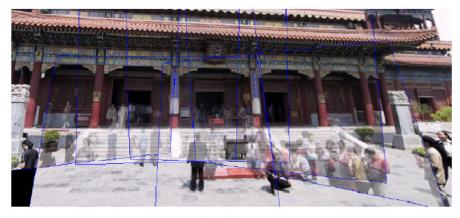

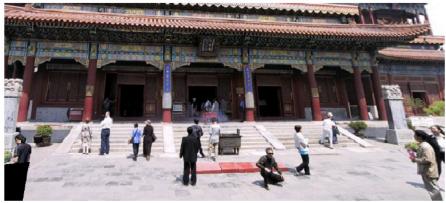

# Cutout-based compositing

- Photomontage [Agarwala et al., SG'2004]
- Interactively blend different images: group portraits

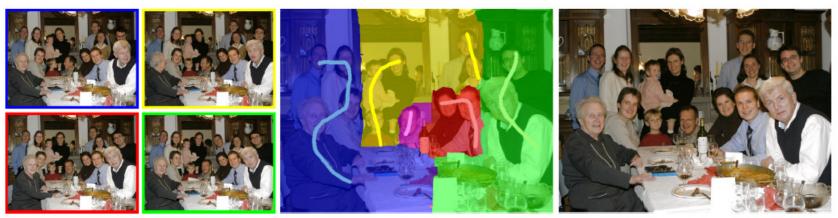

Figure 1 From a set of five source images (of which four are shown on the left), we quickly create a composite family portrait in which everyone is smiling and looking at the camera (right). We simply flip through the stack and coarsely draw strokes using the *designated source* image objective over the people we wish to add to the composite. The user-applied strokes and computed regions are color-coded by the borders of the source images on the left (middle).

# Cutout-based compositing

- Photomontage [Agarwala et al., SG'2004]
- Interactively blend different images: focus settings

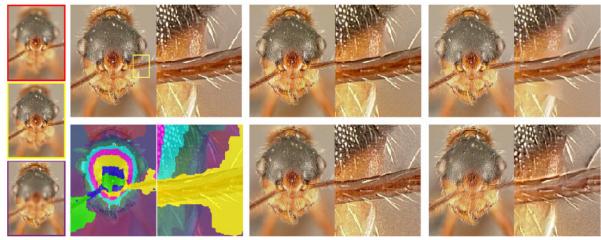

Figure 2 A set of macro photographs of an ant (three of eleven used shown on the left) taken at different focal lengths. We use a global maximum contrast image objective to compute the graph-cut composite automatically (top left, with an inset to show detail, and the labeling shown directly below). A small number of remaining artifacts disappear after gradient-domain fusion (top, middle). For comparison we show composites made by Auto-Montage (top, right), by Haeberli's method (bottom, middle), and by Laplacian pyramids (bottom, right). All of these other approaches have artifacts; Haeberli's method creates excessive noise, Auto-Montage fails to attach some hairs to the body, and Laplacian pyramids create halos around some of the hairs.

# Cutout-based compositing

- Photomontage [Agarwala et al., SG'2004]
- Interactively blend different images: people's faces

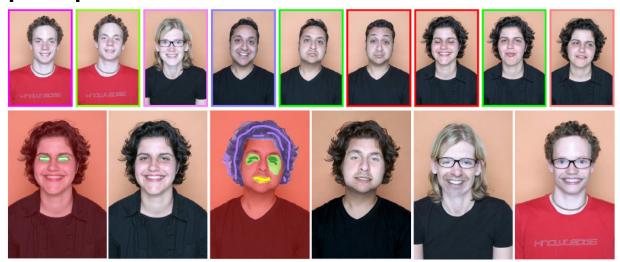

Figure 6 We use a set of portraits (first row) to mix and match facial features, to either improve a portrait, or create entirely new people. The faces are first hand-aligned, for example, to place all the noses in the same location. In the first two images in the second row, we replace the closed eyes of a portrait with the open eyes of another. The user paints strokes with the *designated source* objective to specify desired features. Next, we create a fictional person by combining three source portraits. Gradient-domain fusion is used to smooth out skin tone differences. Finally, we show two additional mixed portraits.

# Other types of mosaics

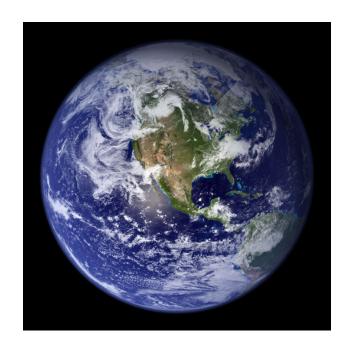

- Can mosaic onto any surface if you know the geometry
  - See NASA's <u>Visible Earth project</u> for some stunning earth mosaics
    - http://earthobservatory.nasa.gov/Newsroom/BlueMarble/

Final thought: What is a "panorama"?

Tracking a subject

Repeated (best) shots

Multiple exposures

"Infer" what photographer wants?

### **Slide Credits**

- Steve Seitz
- Kristen Grauman
- Alyosha Efros

# Next time: Parametric Motion and Optic Flow

The 'Direct Motion' analogue to today...